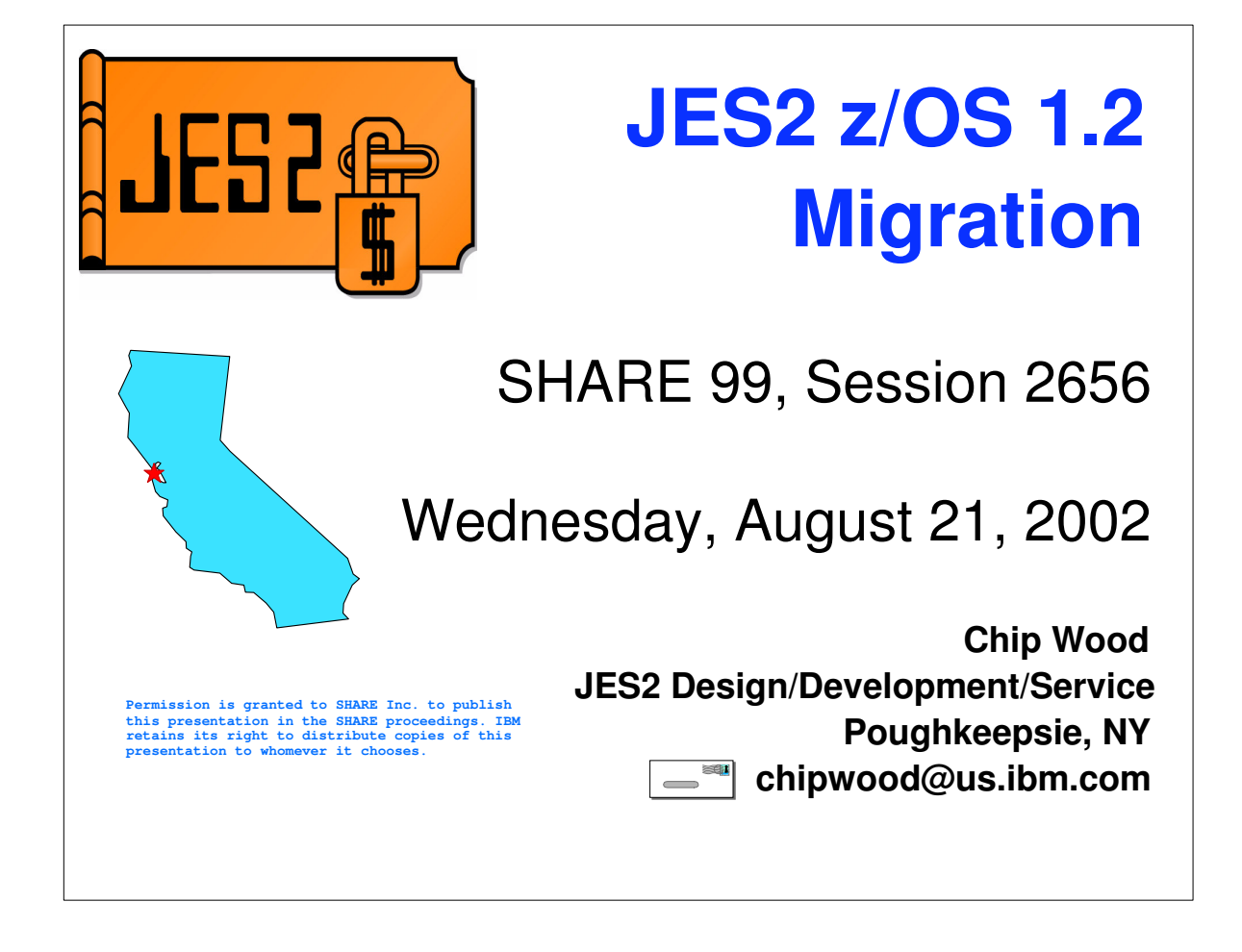

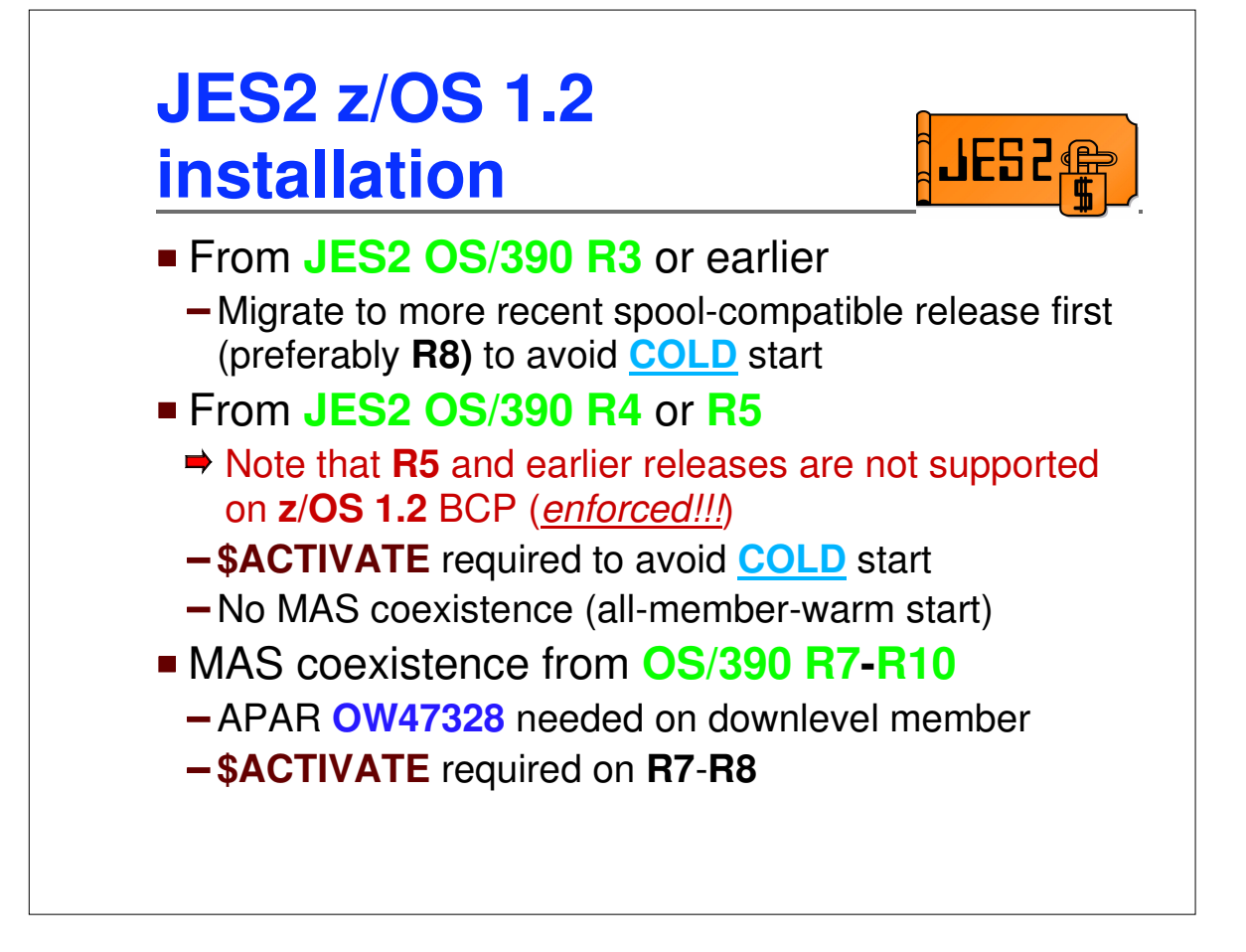

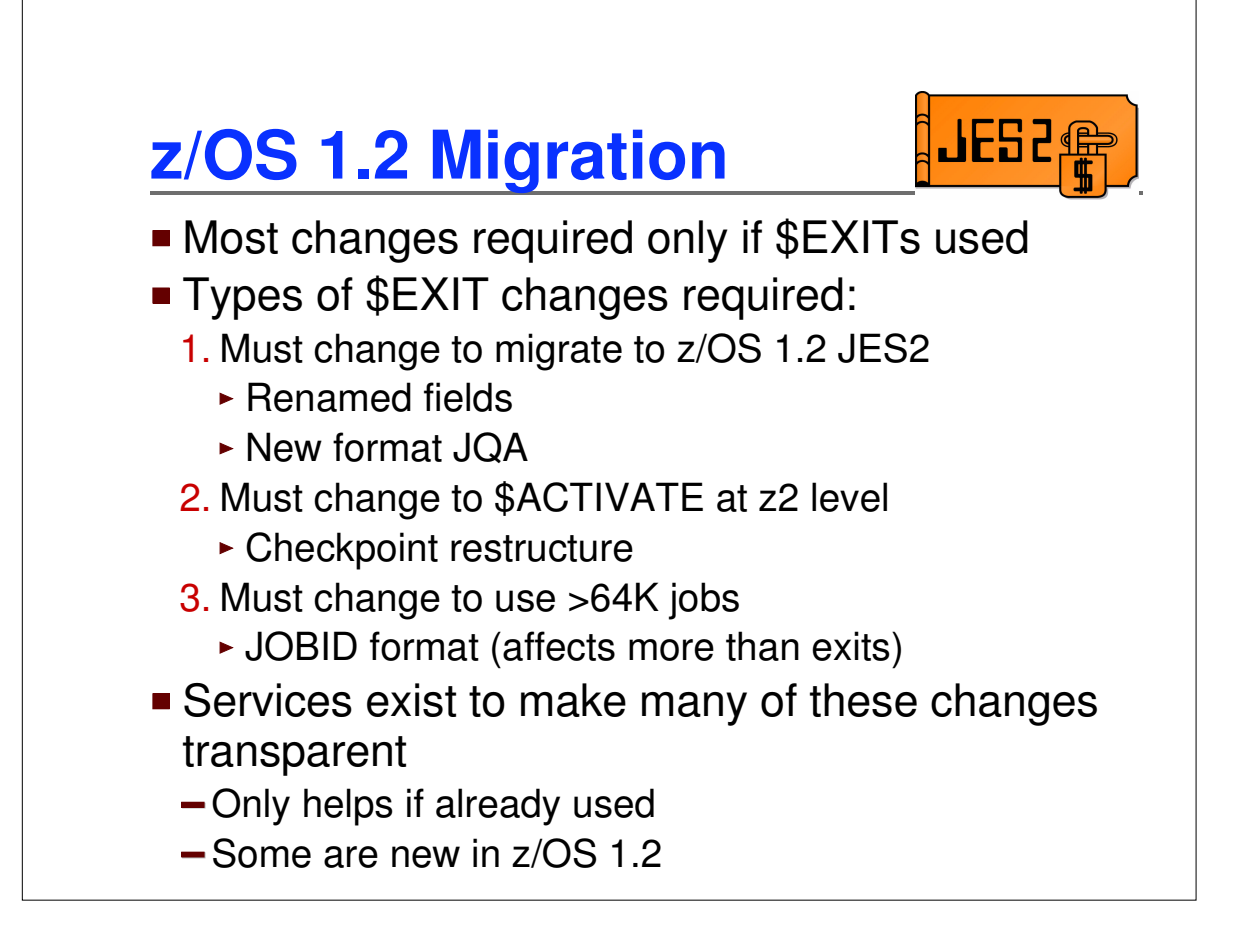

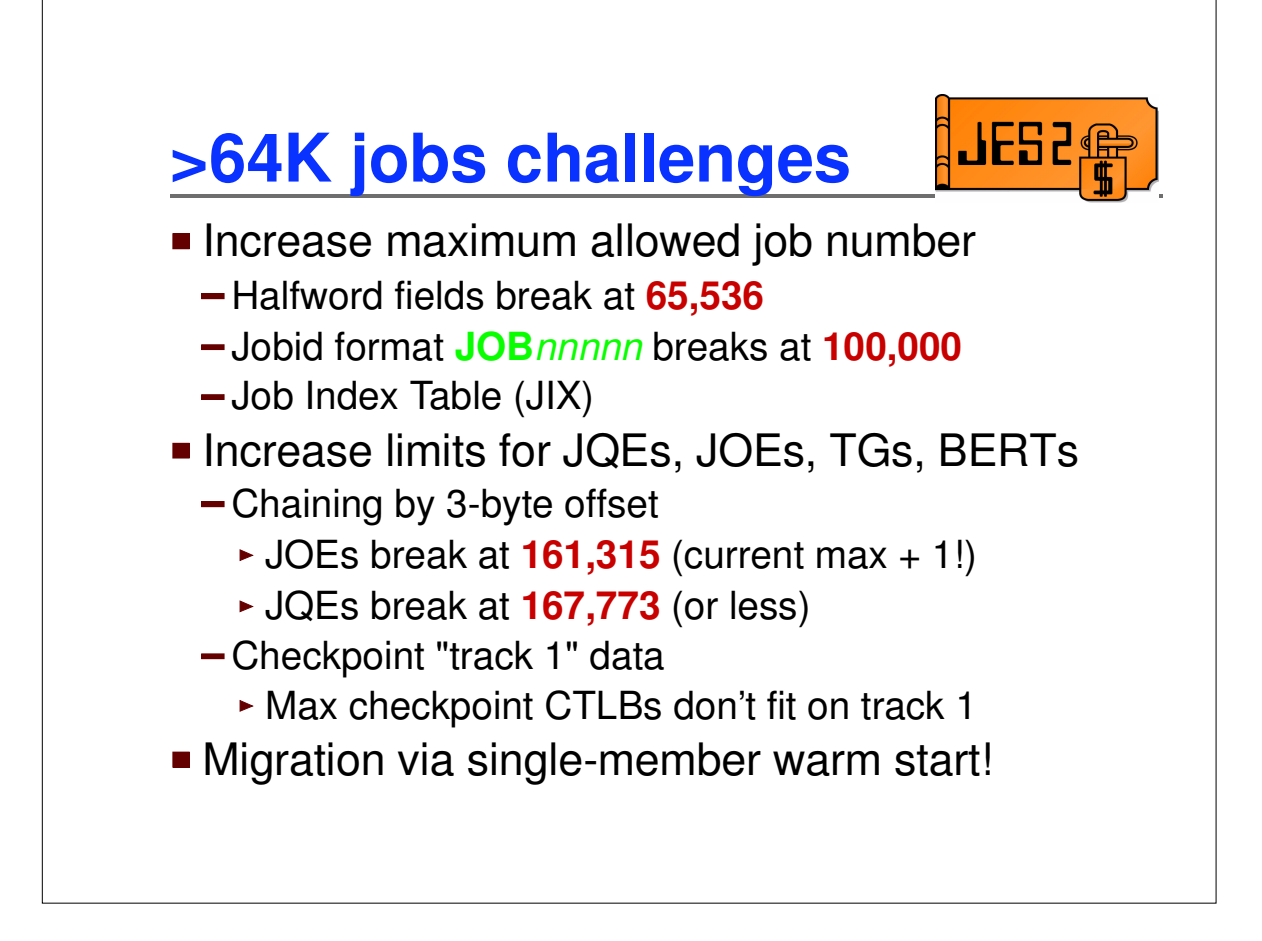

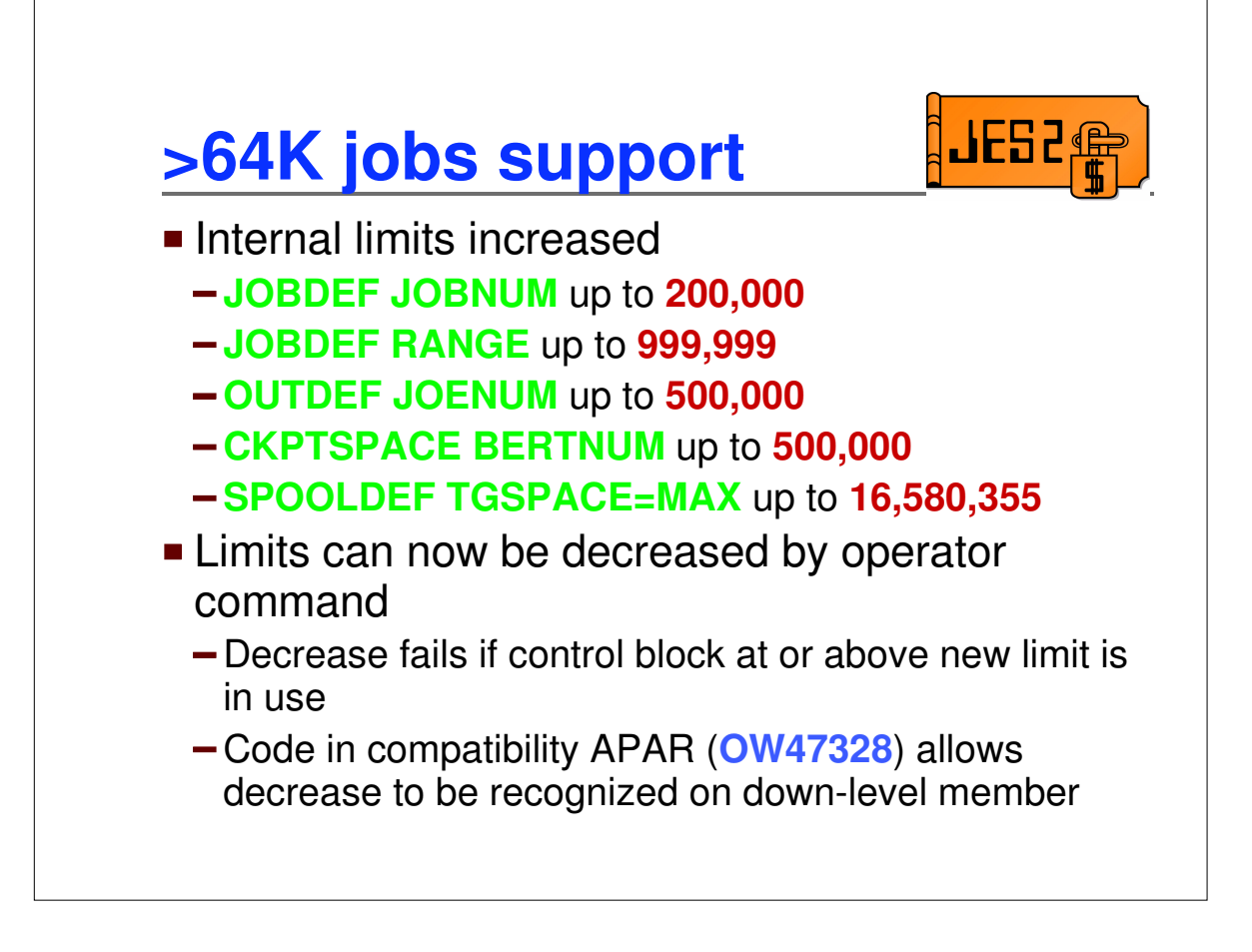

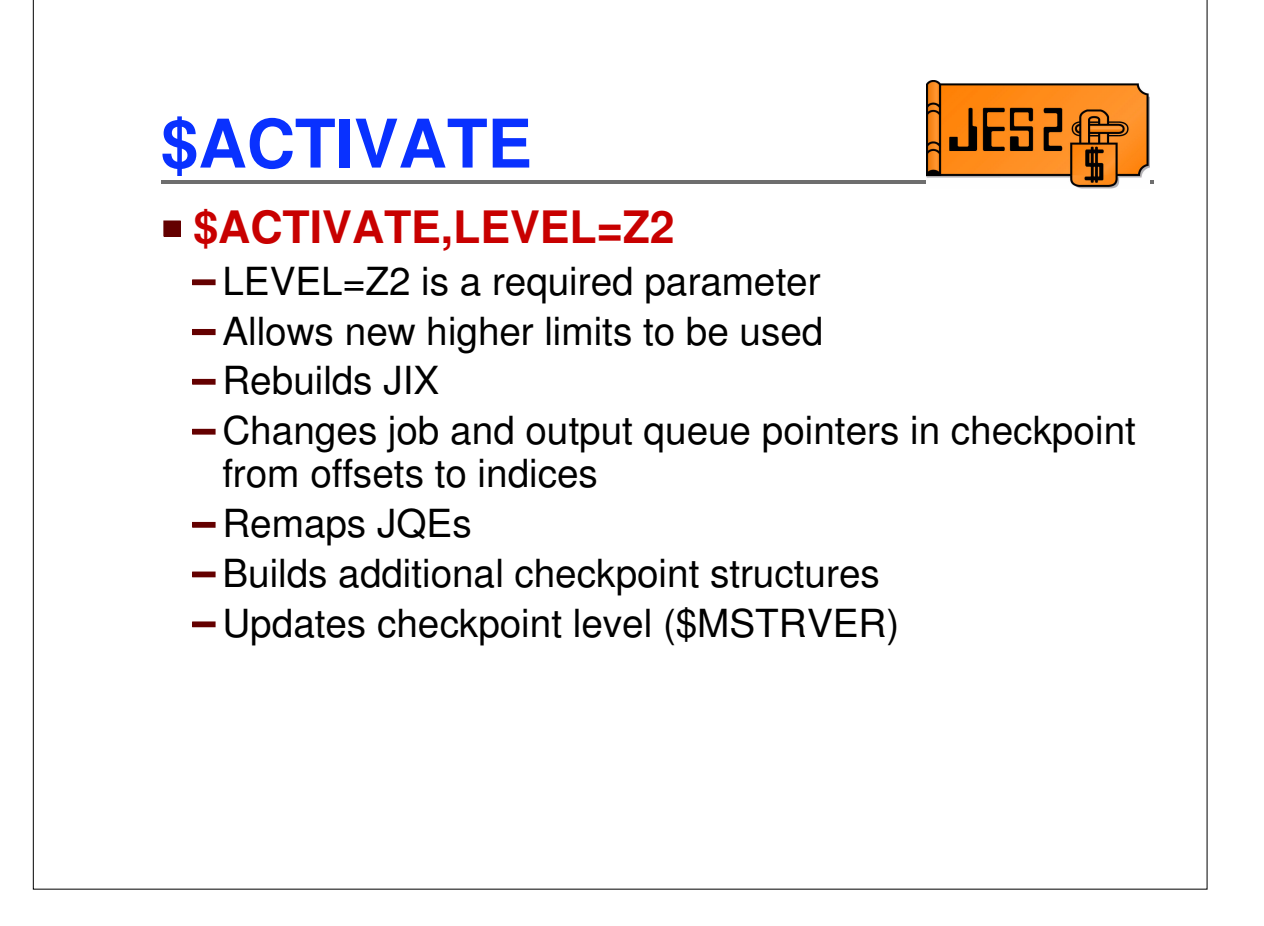

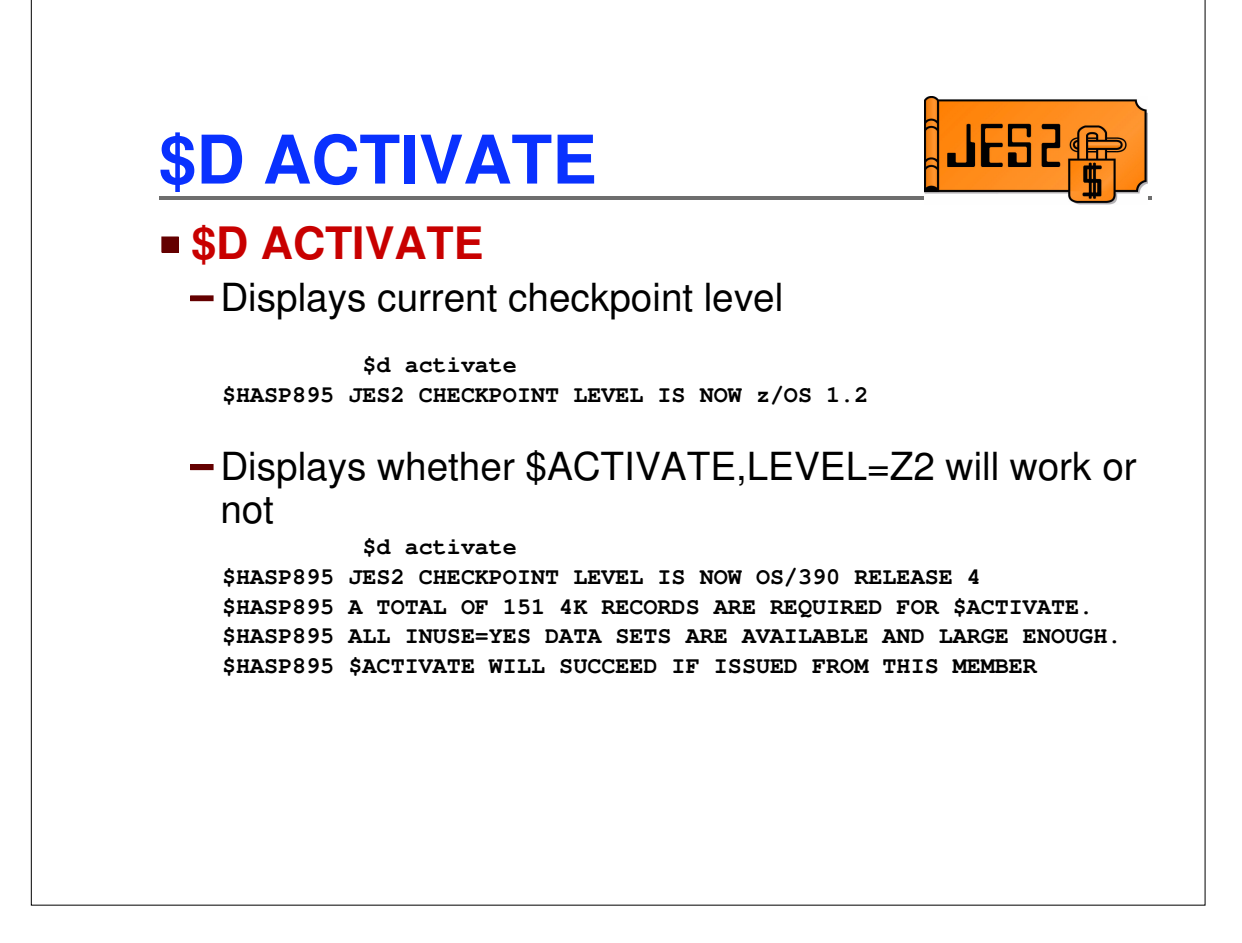

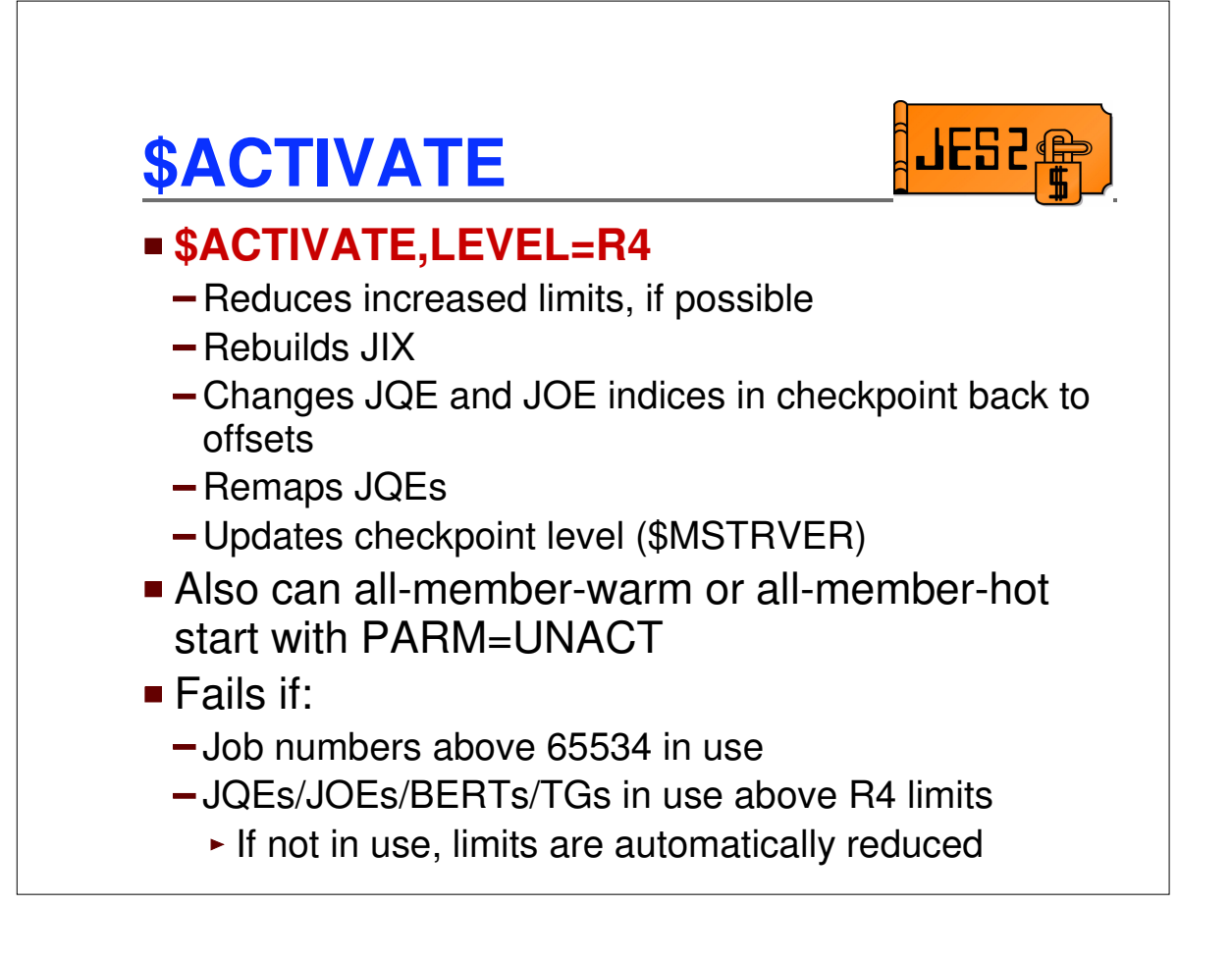

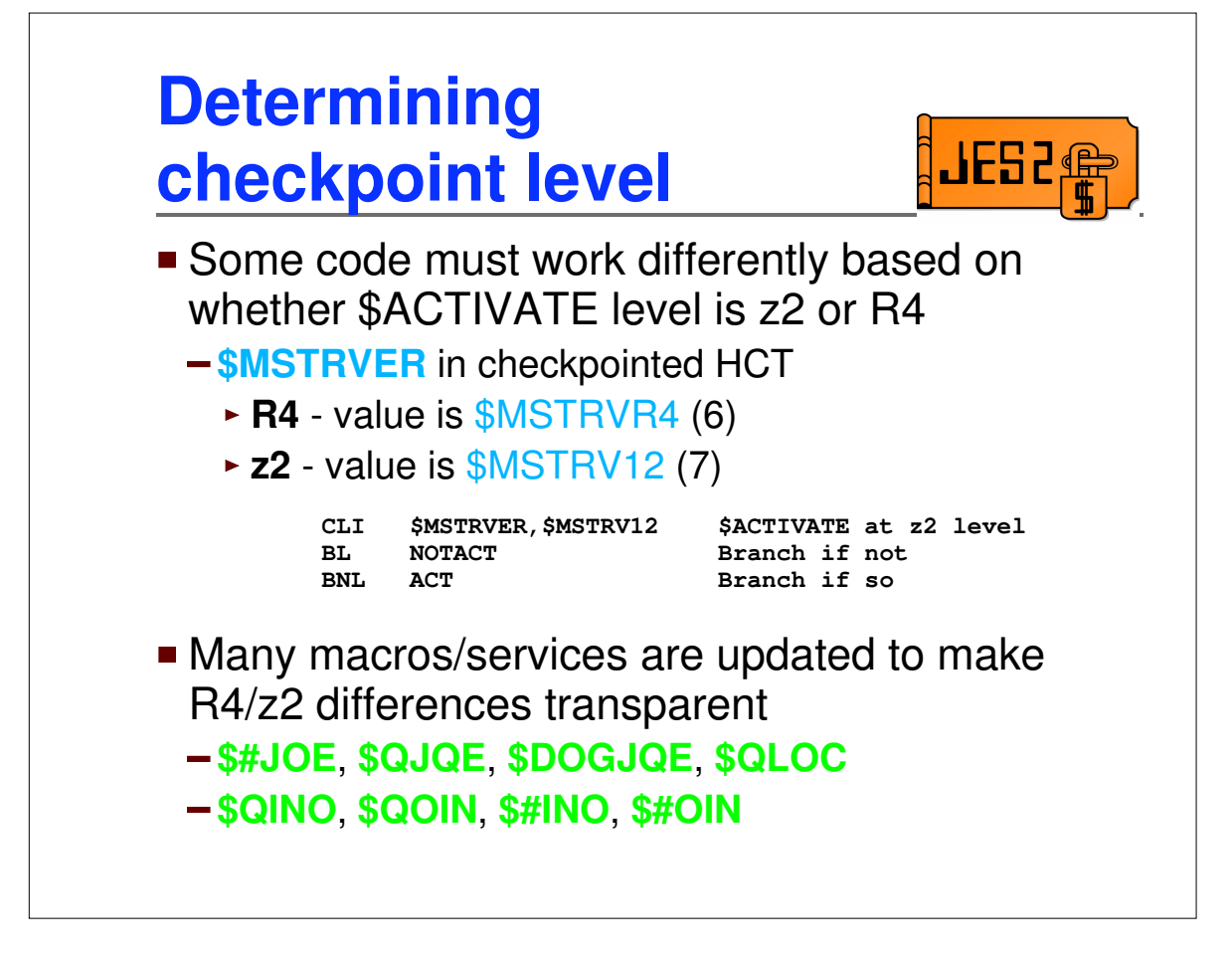

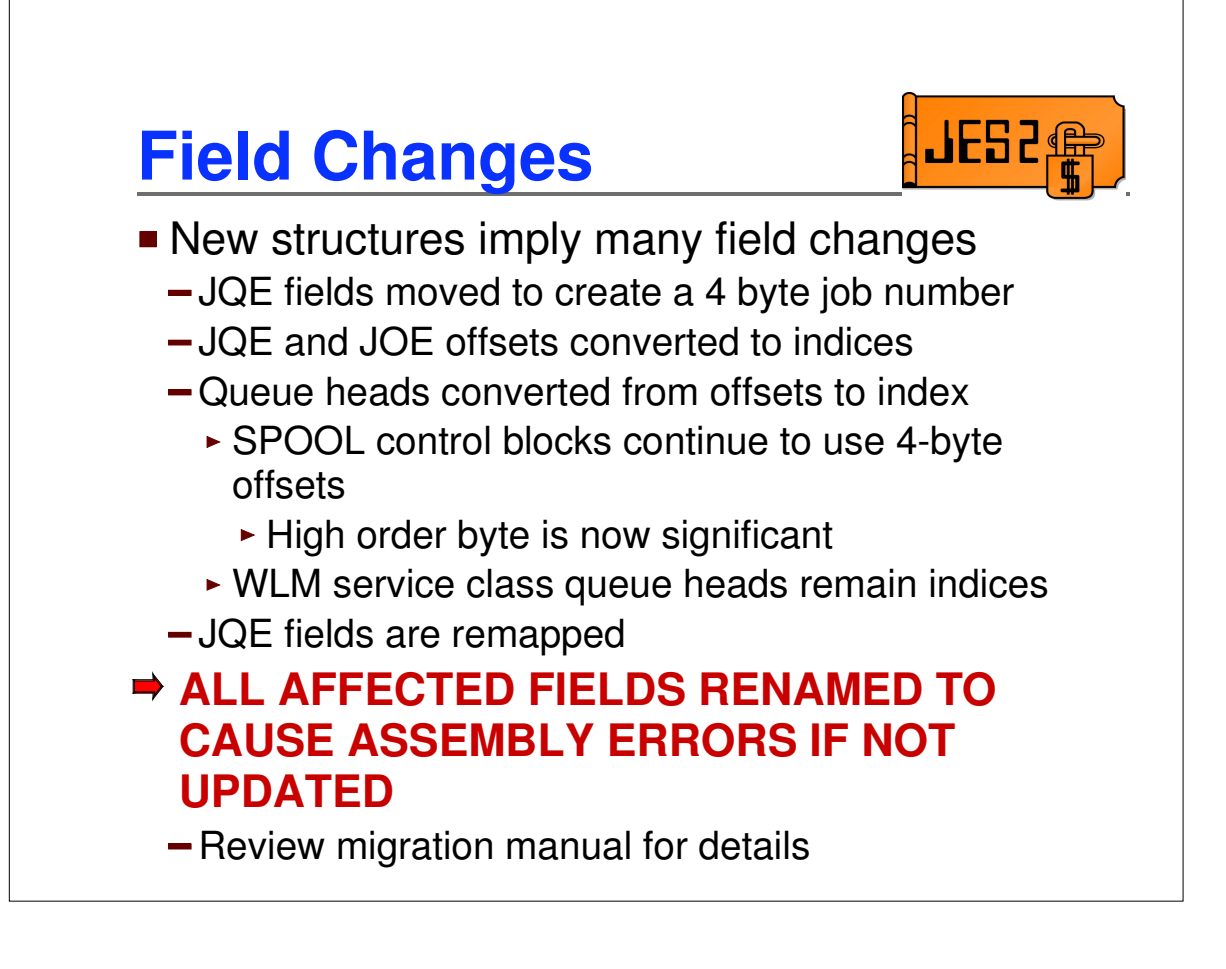

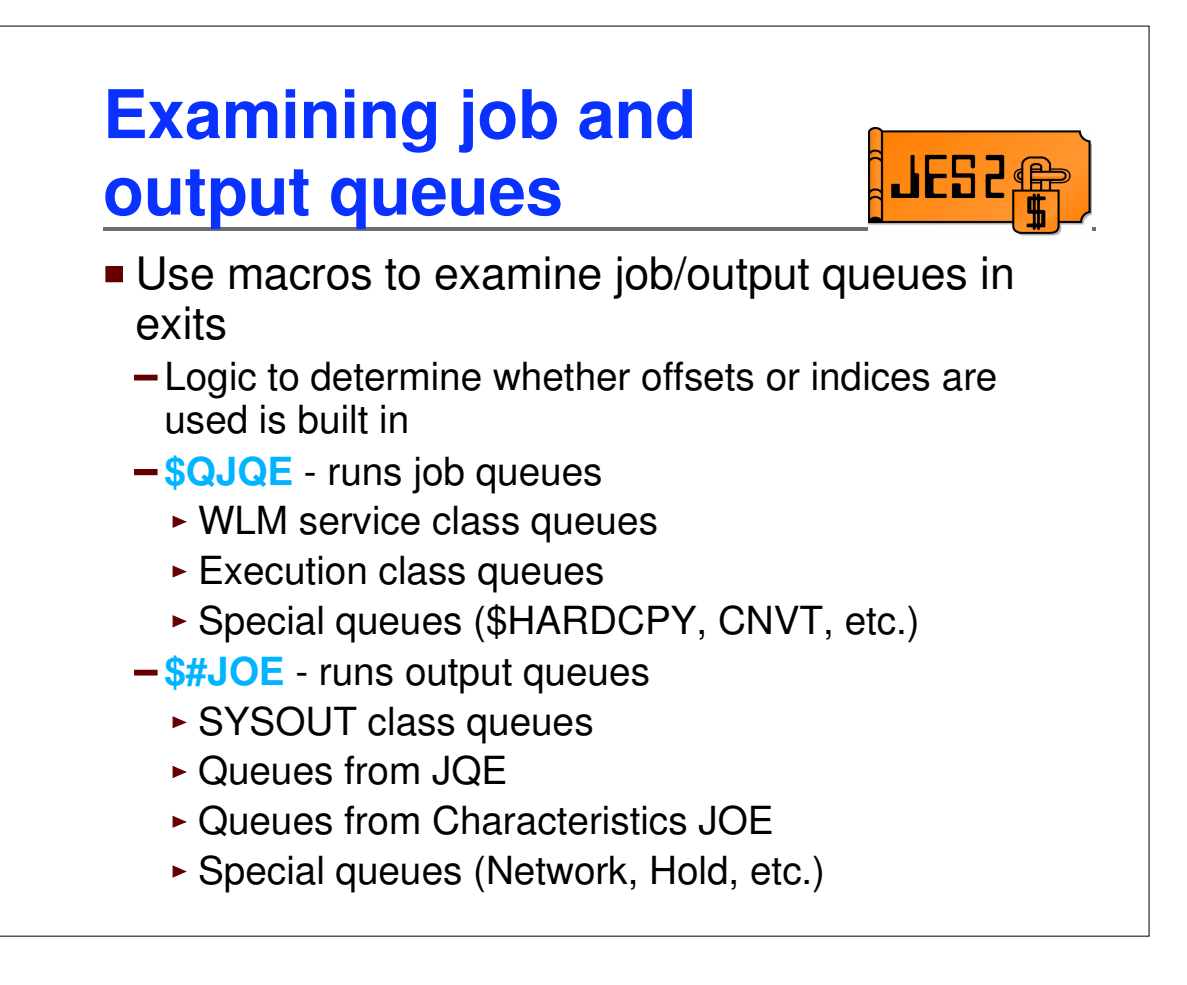

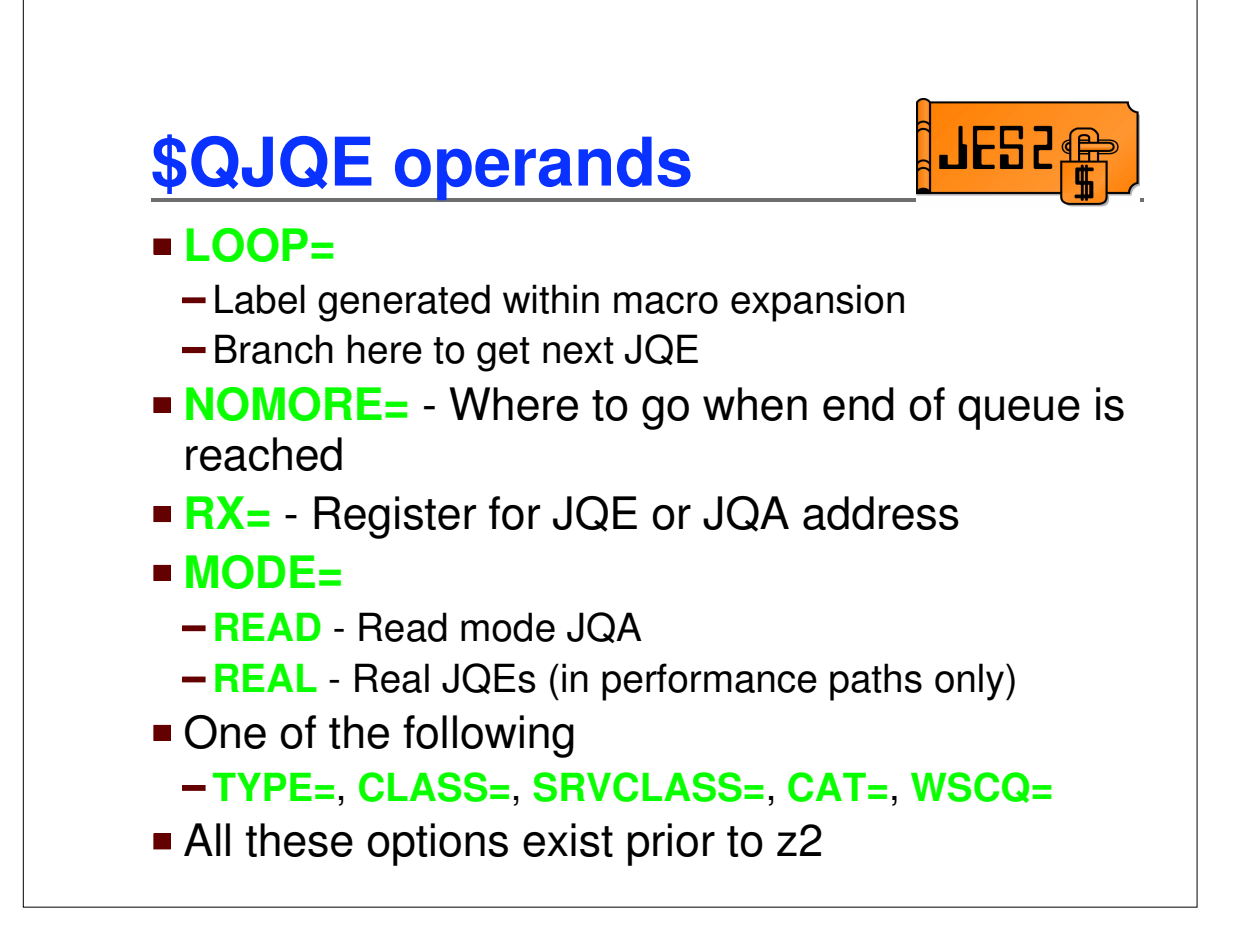

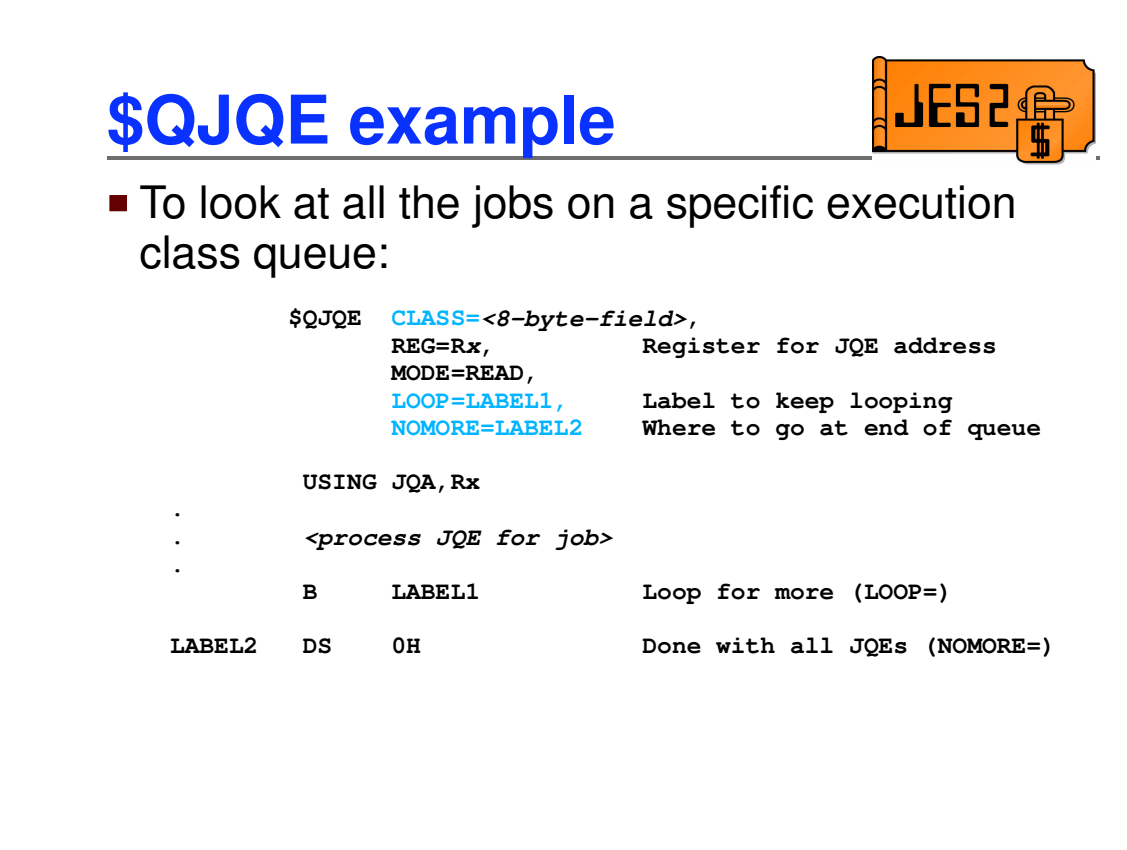

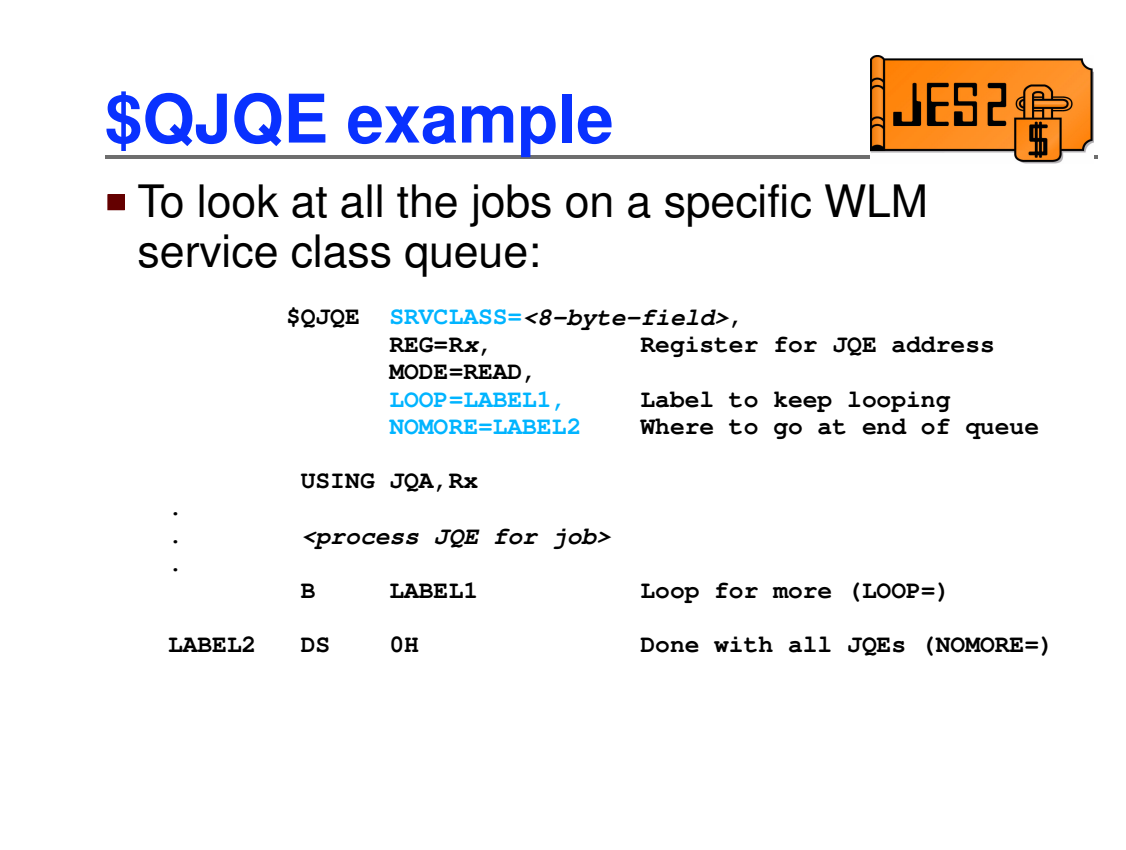

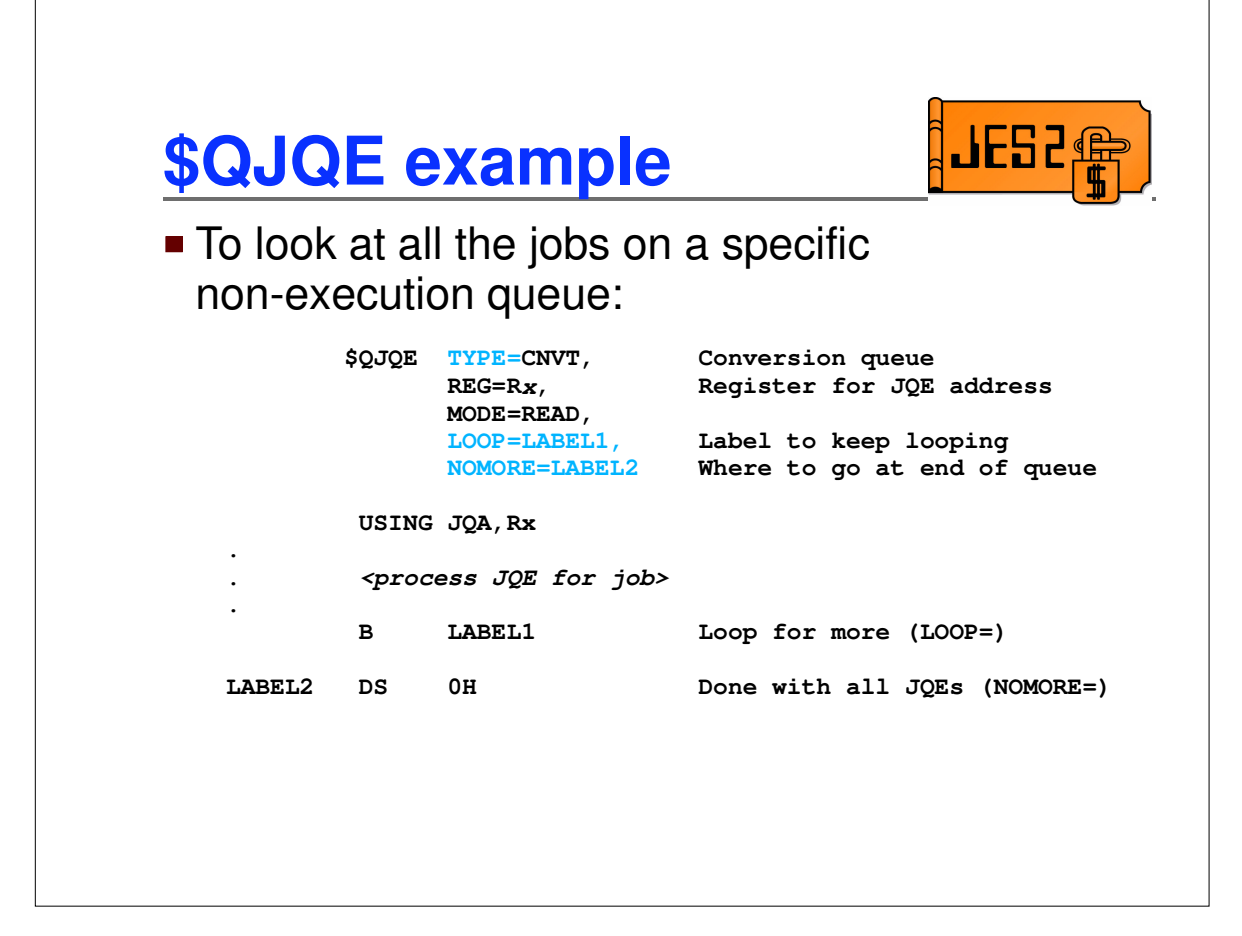

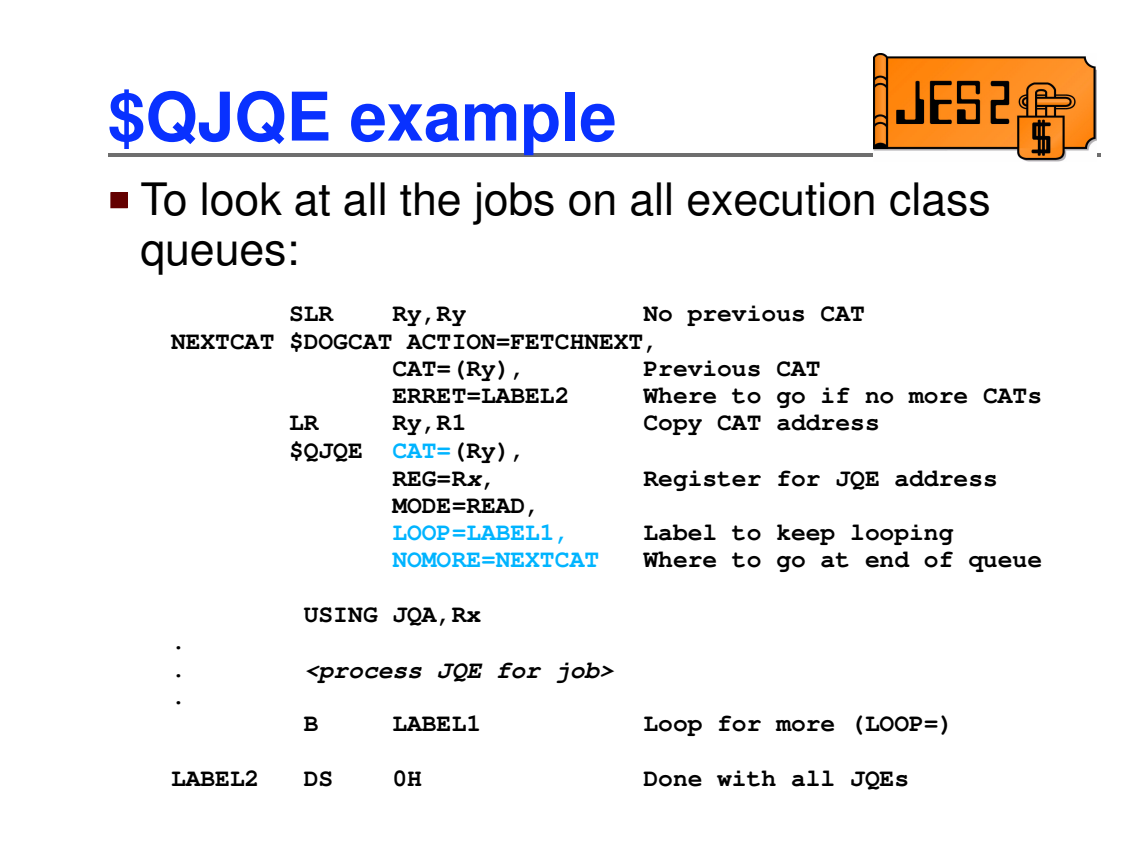

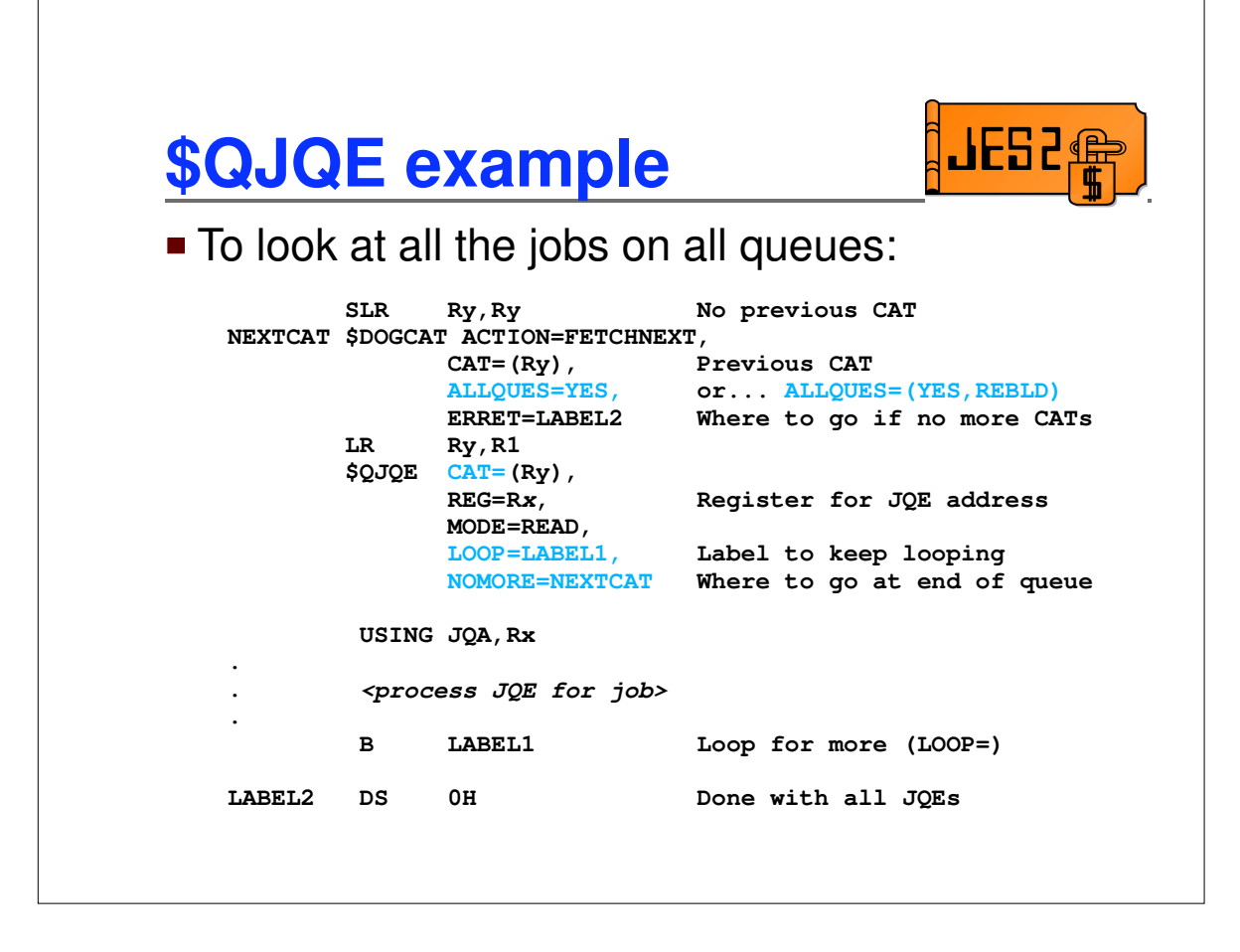

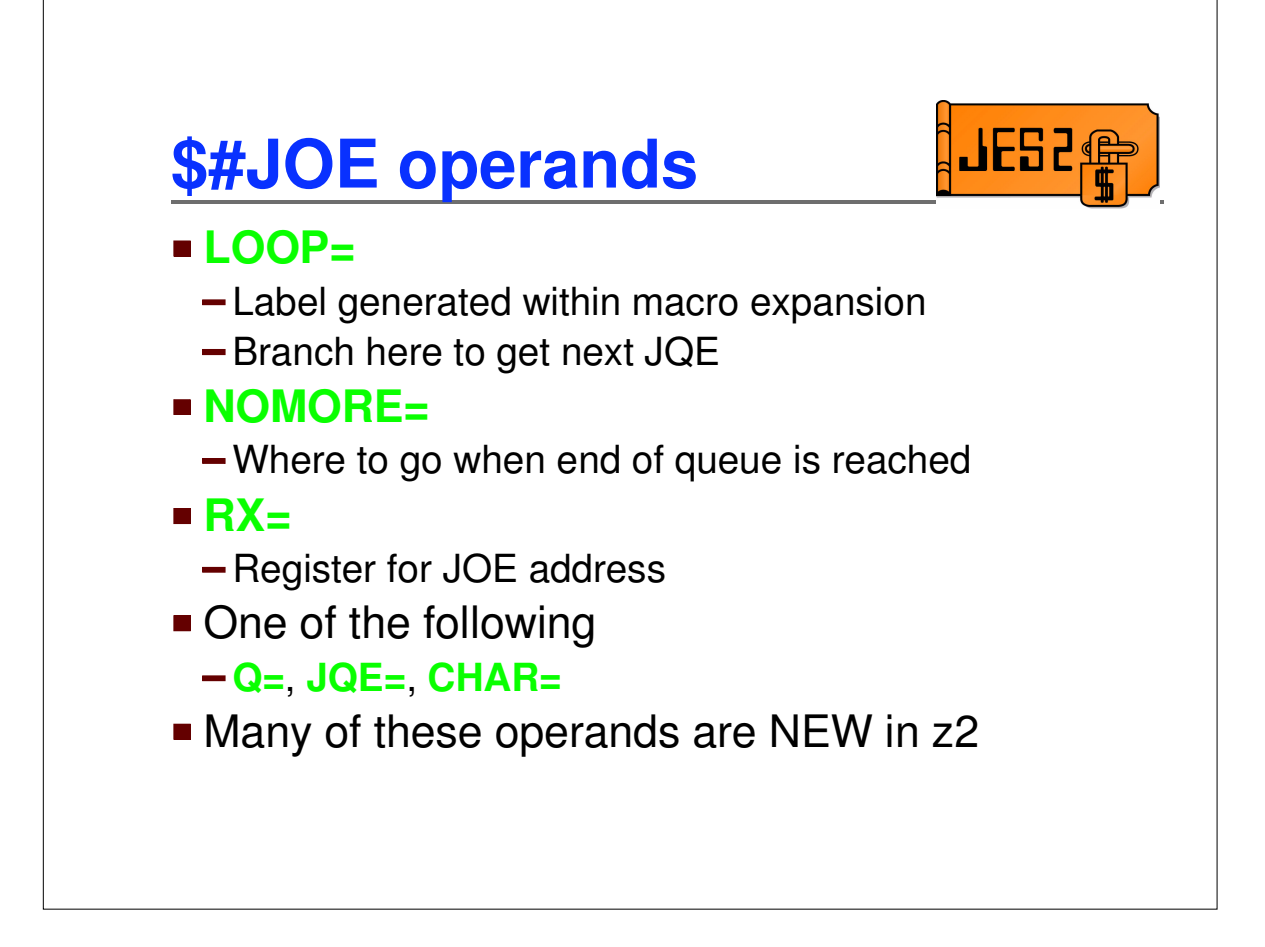

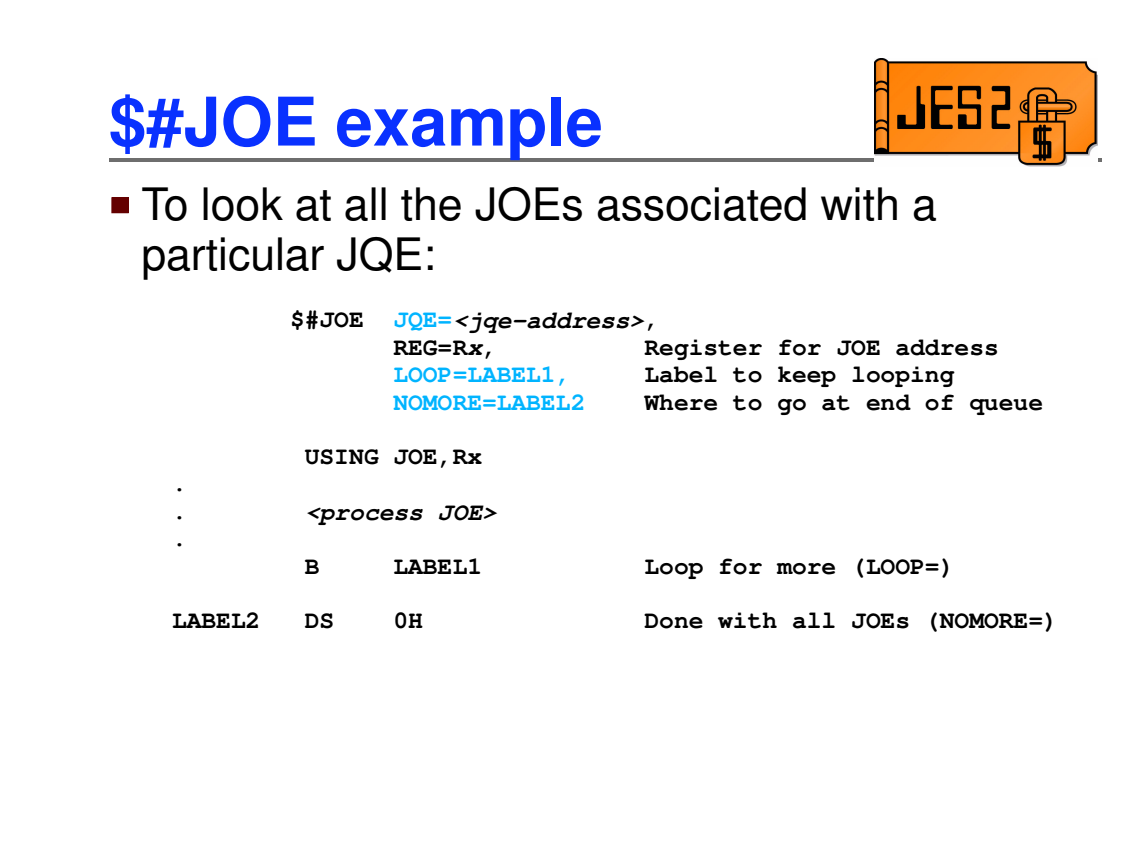

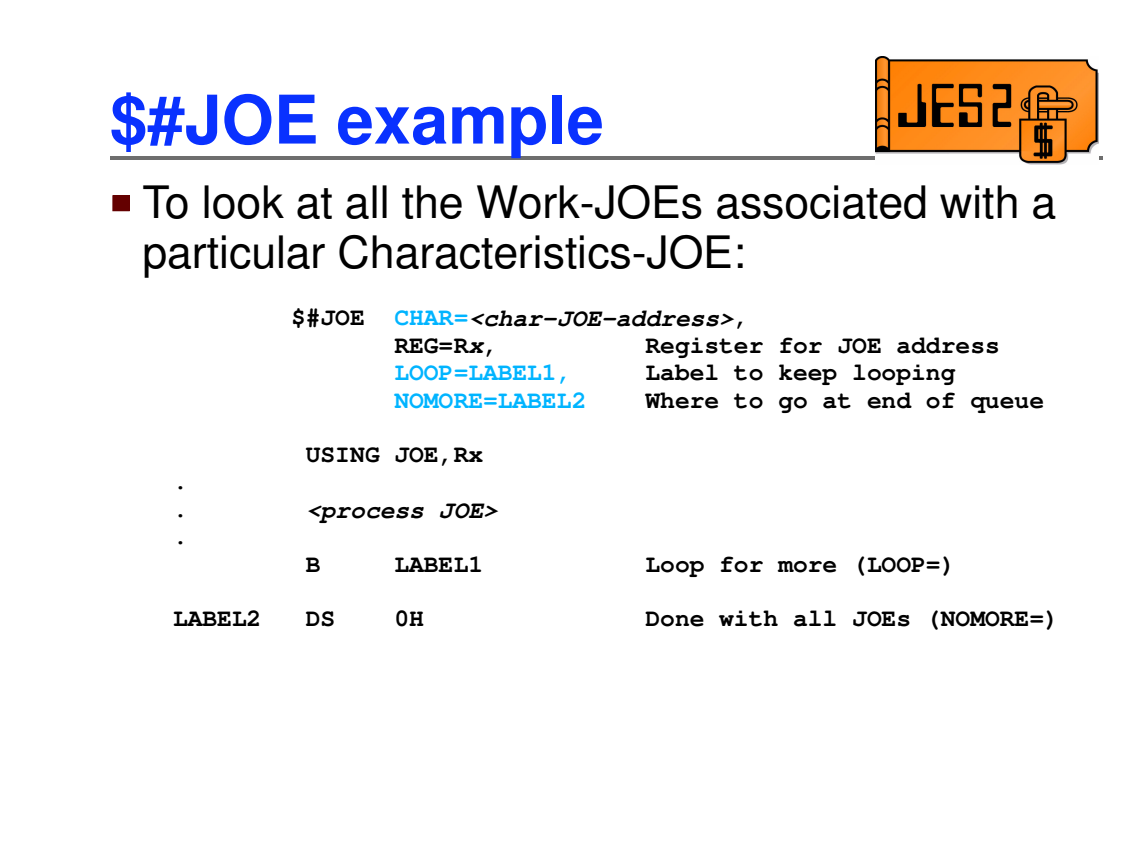

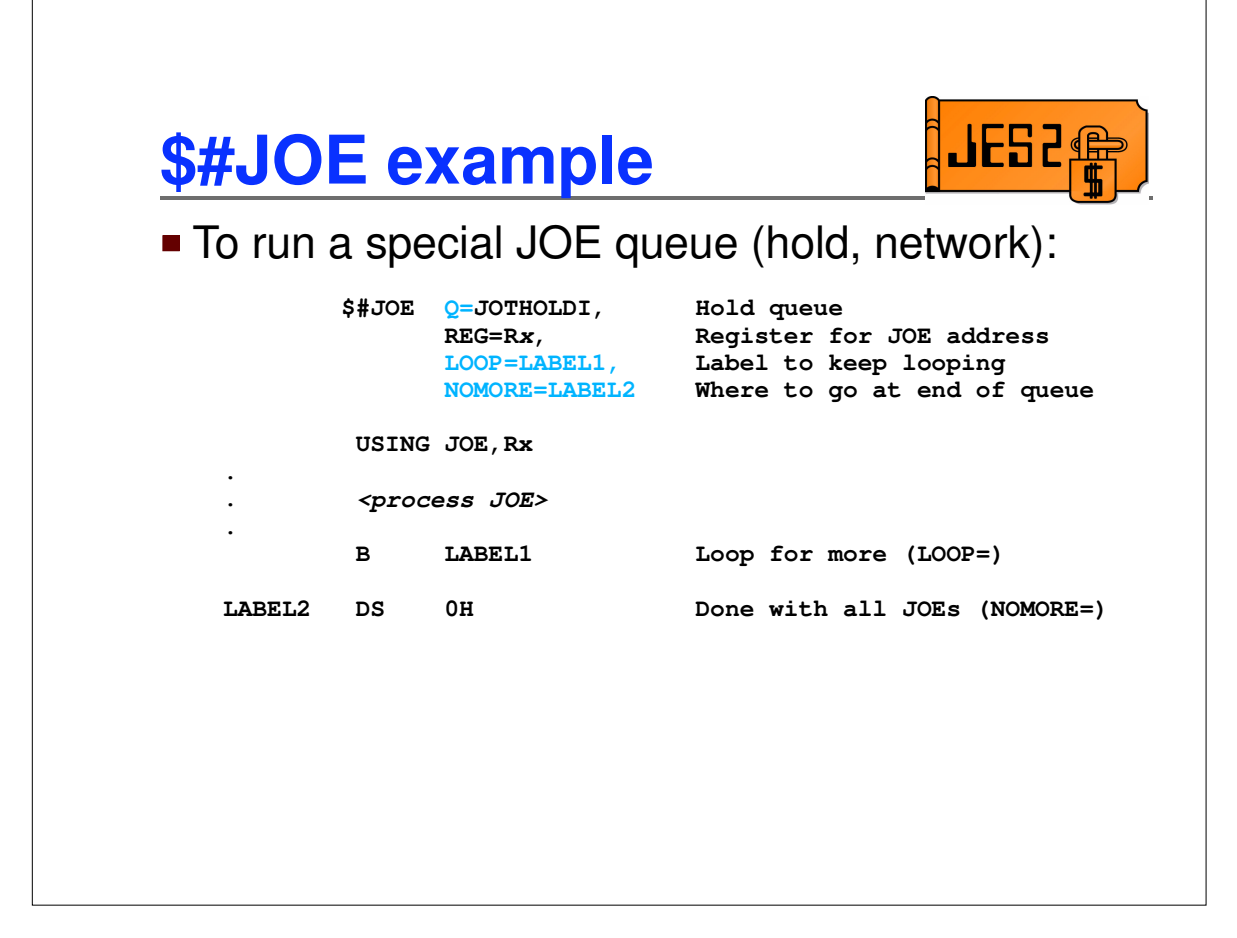

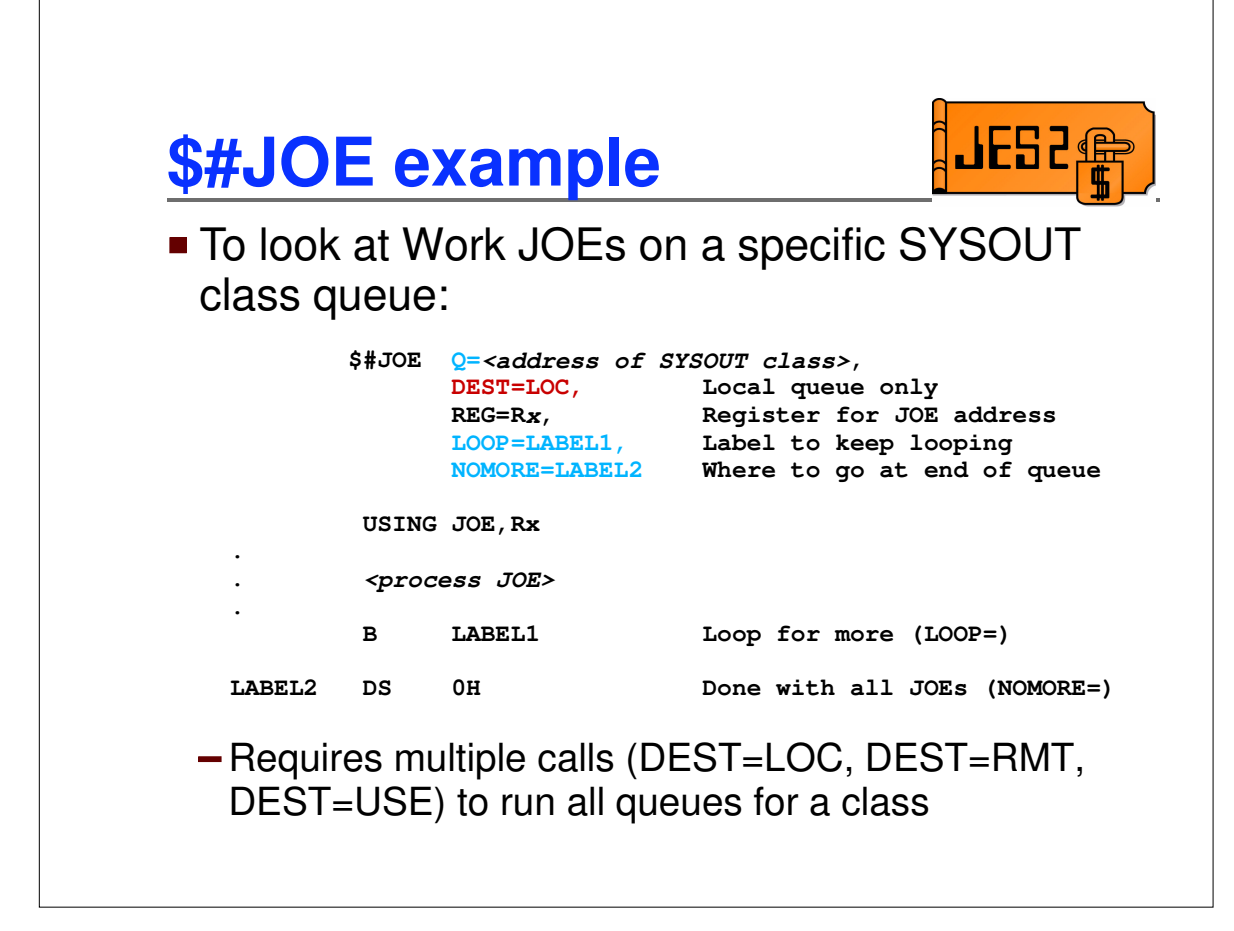

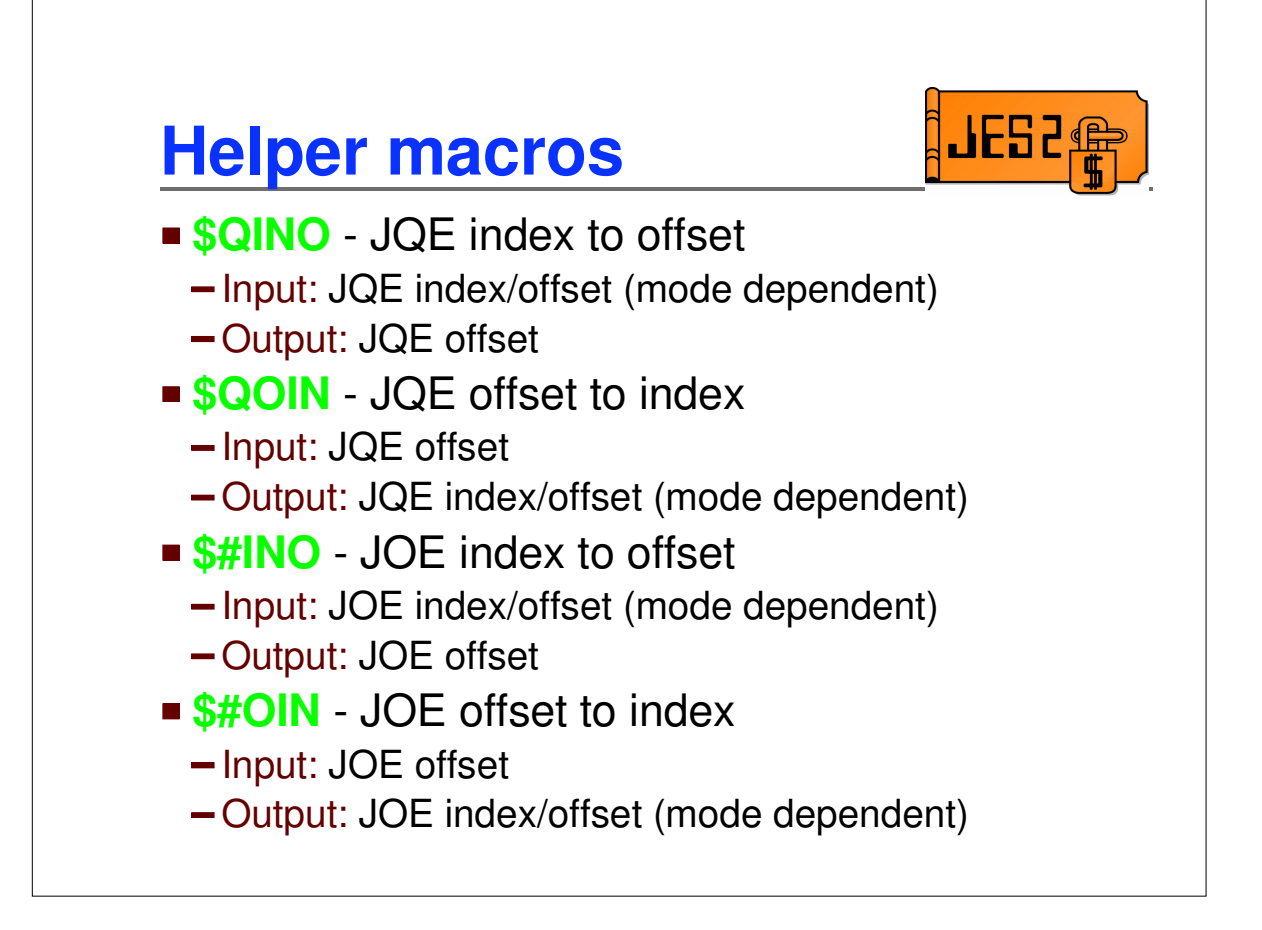

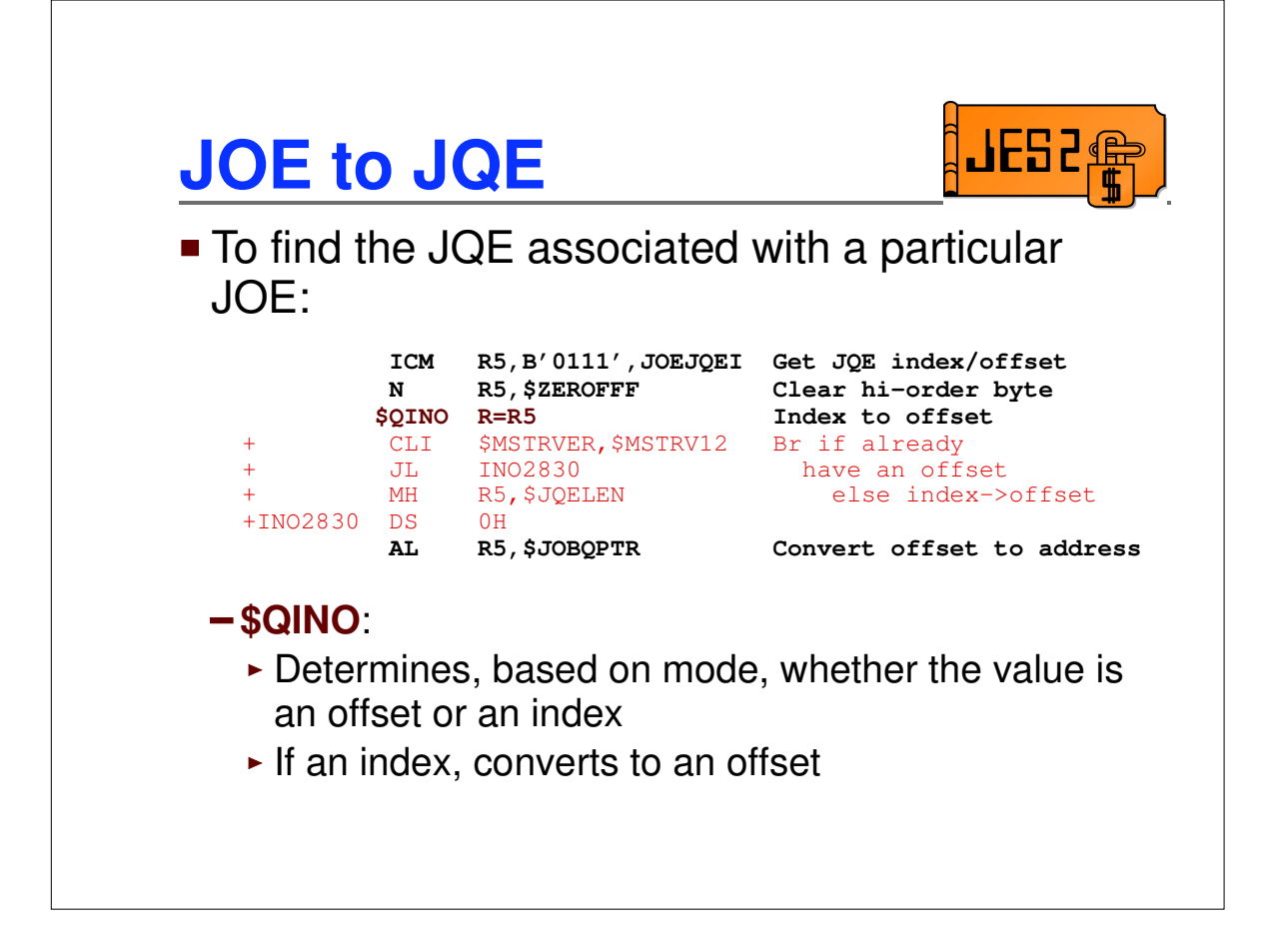

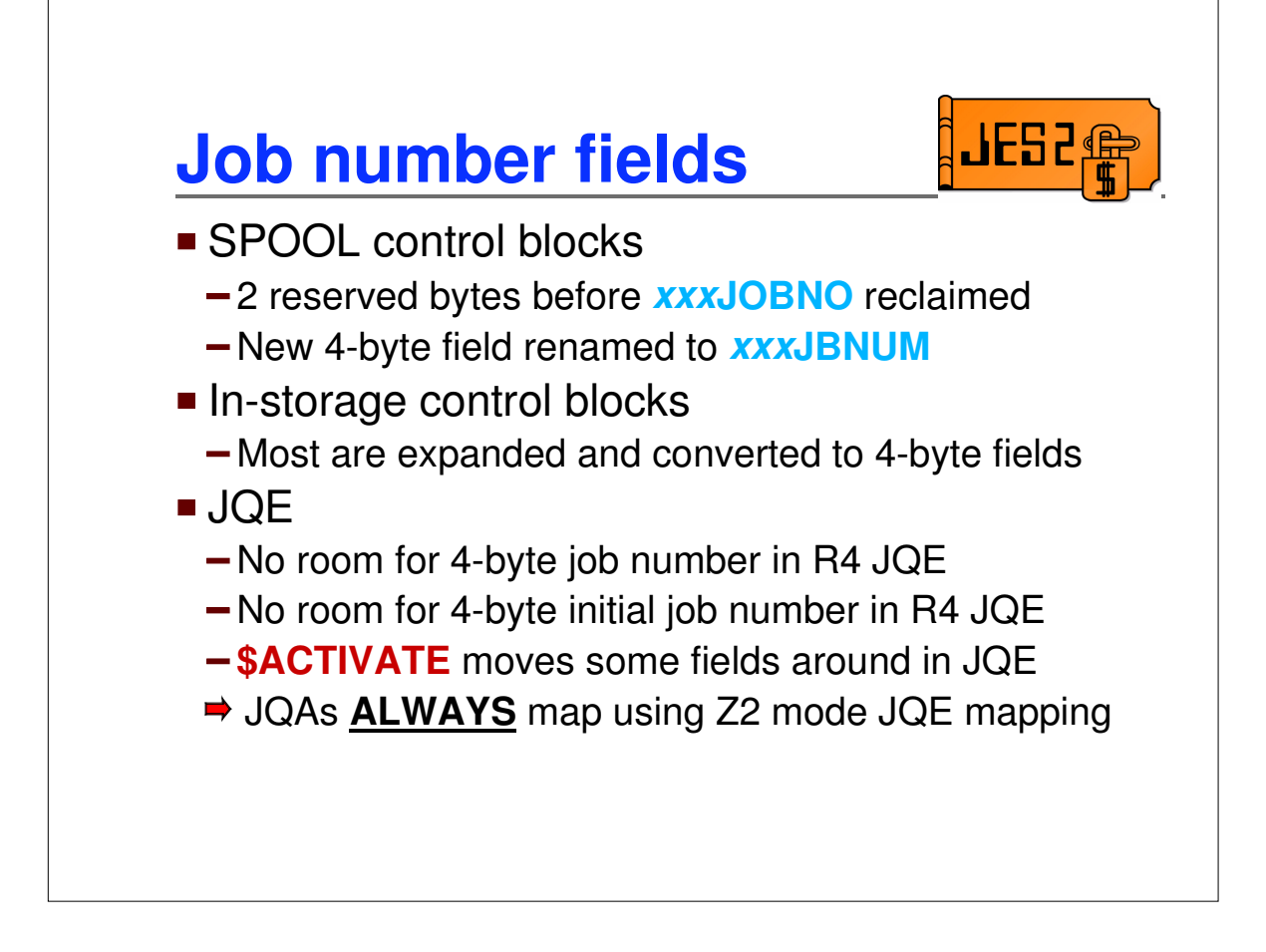

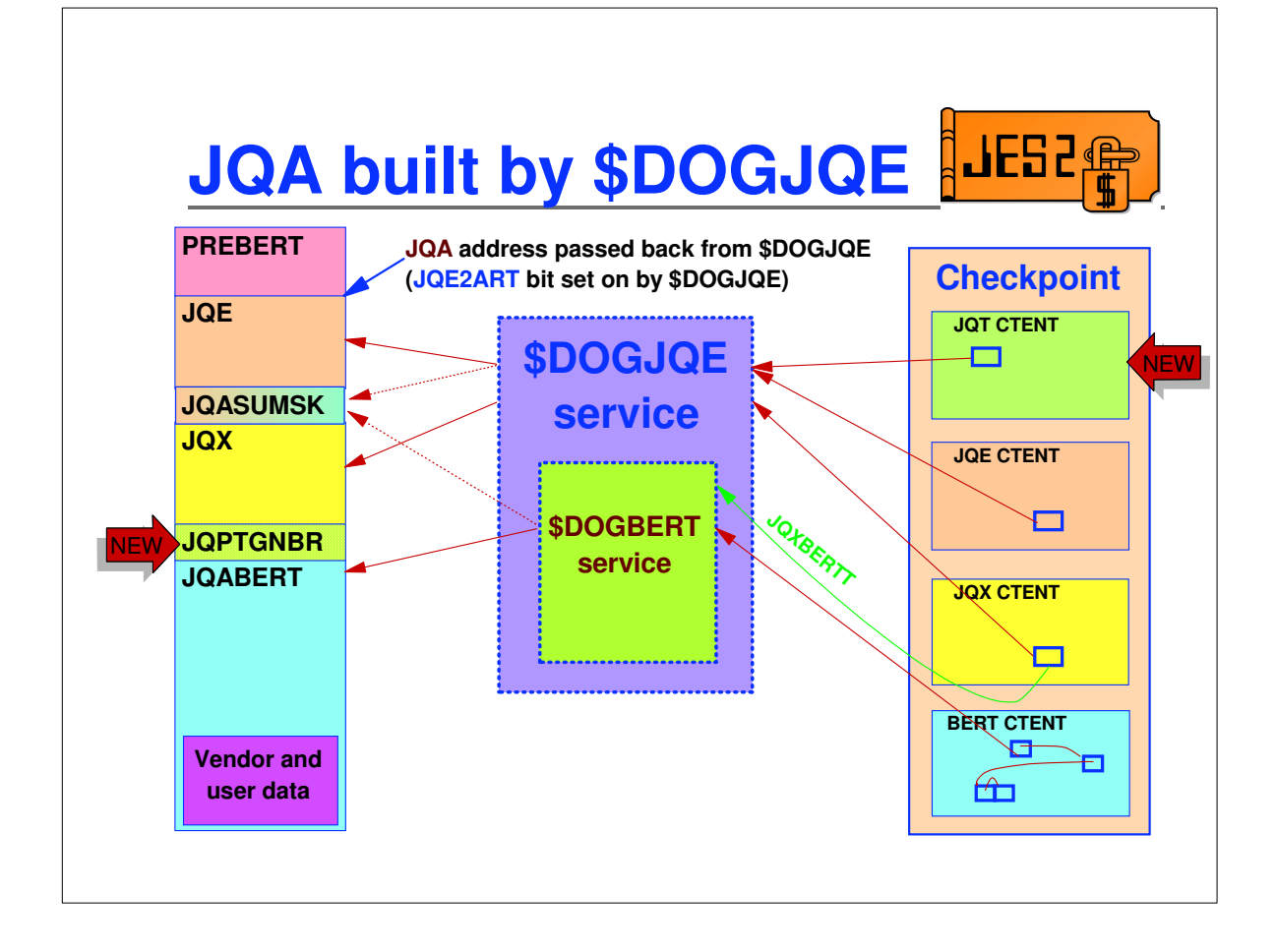

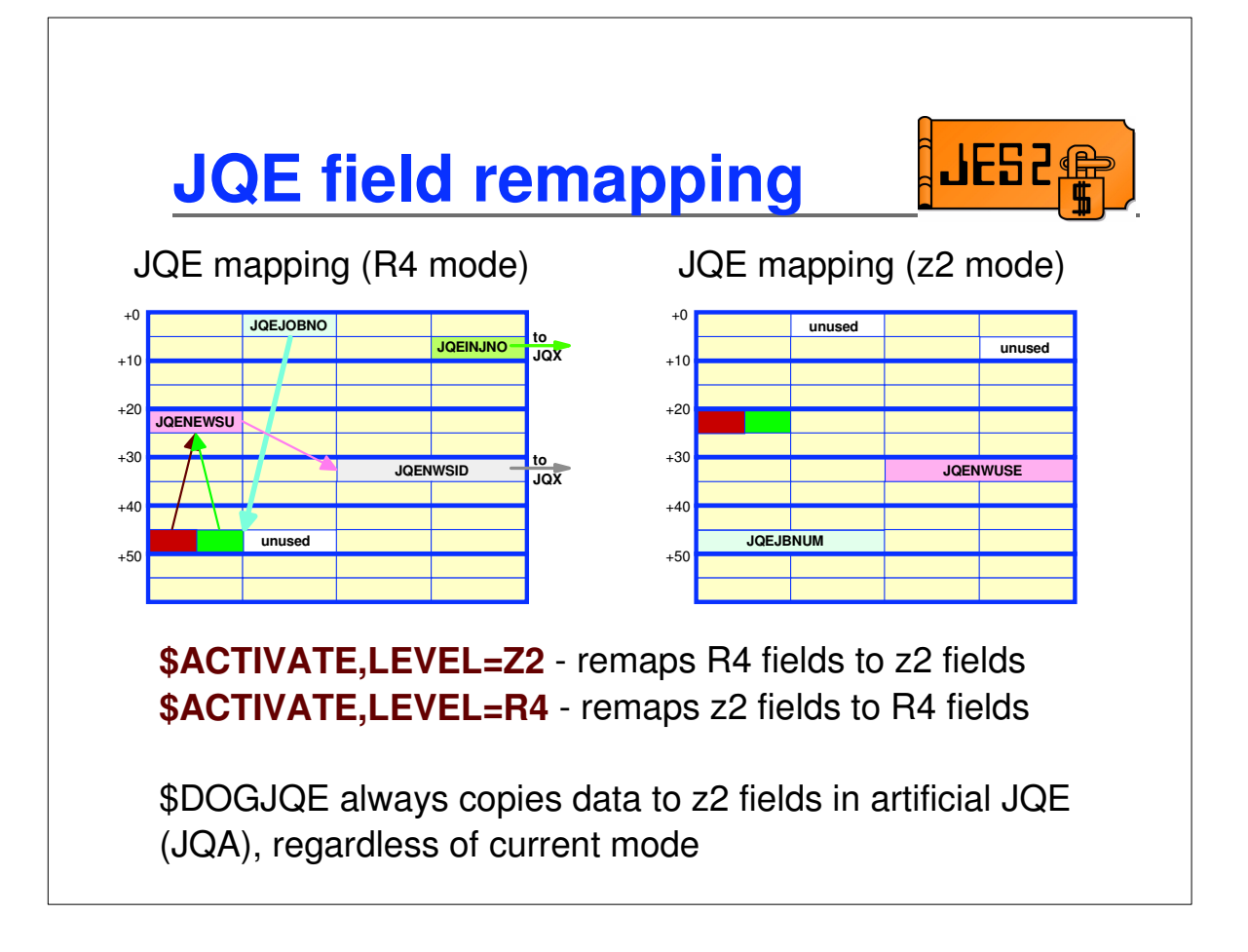

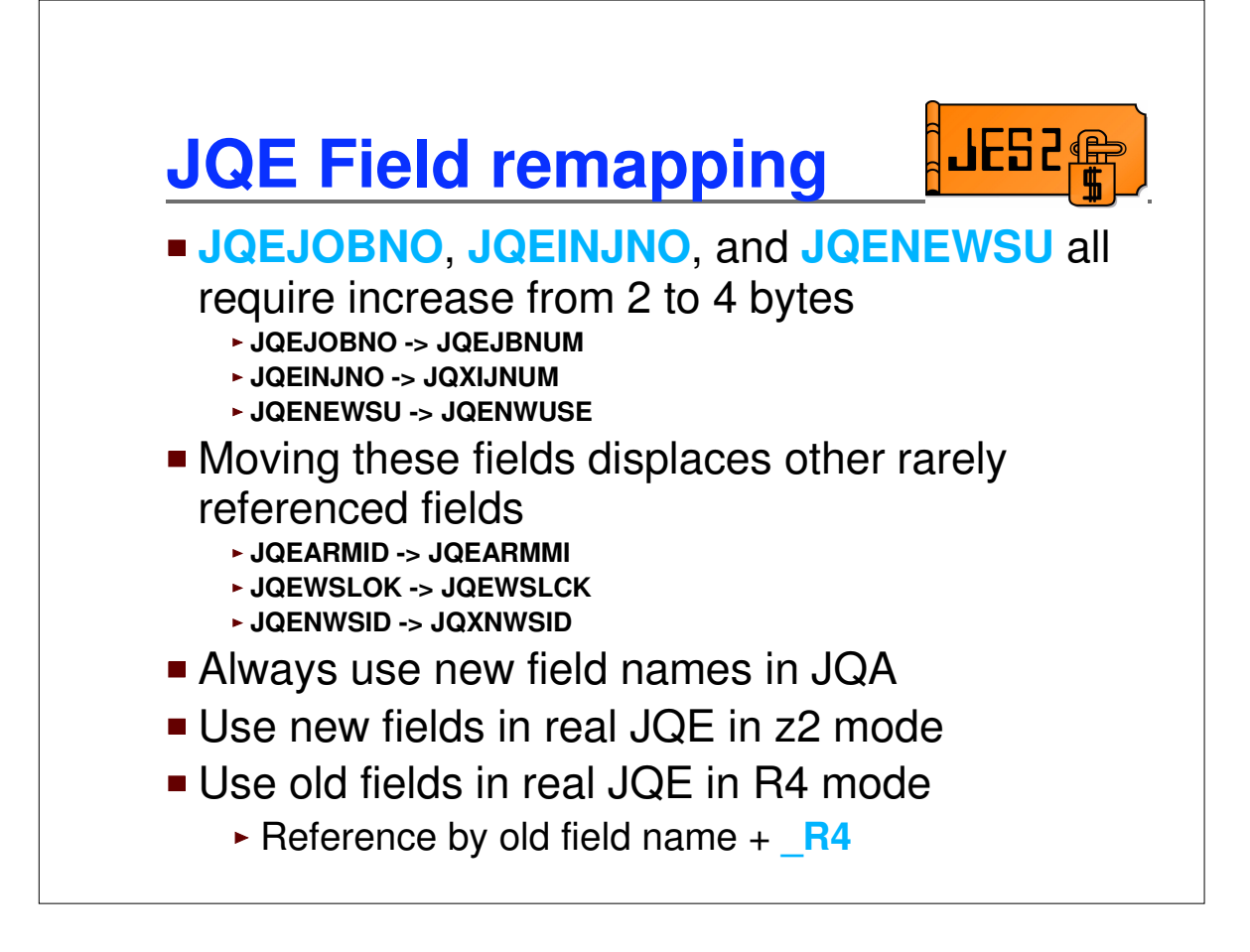

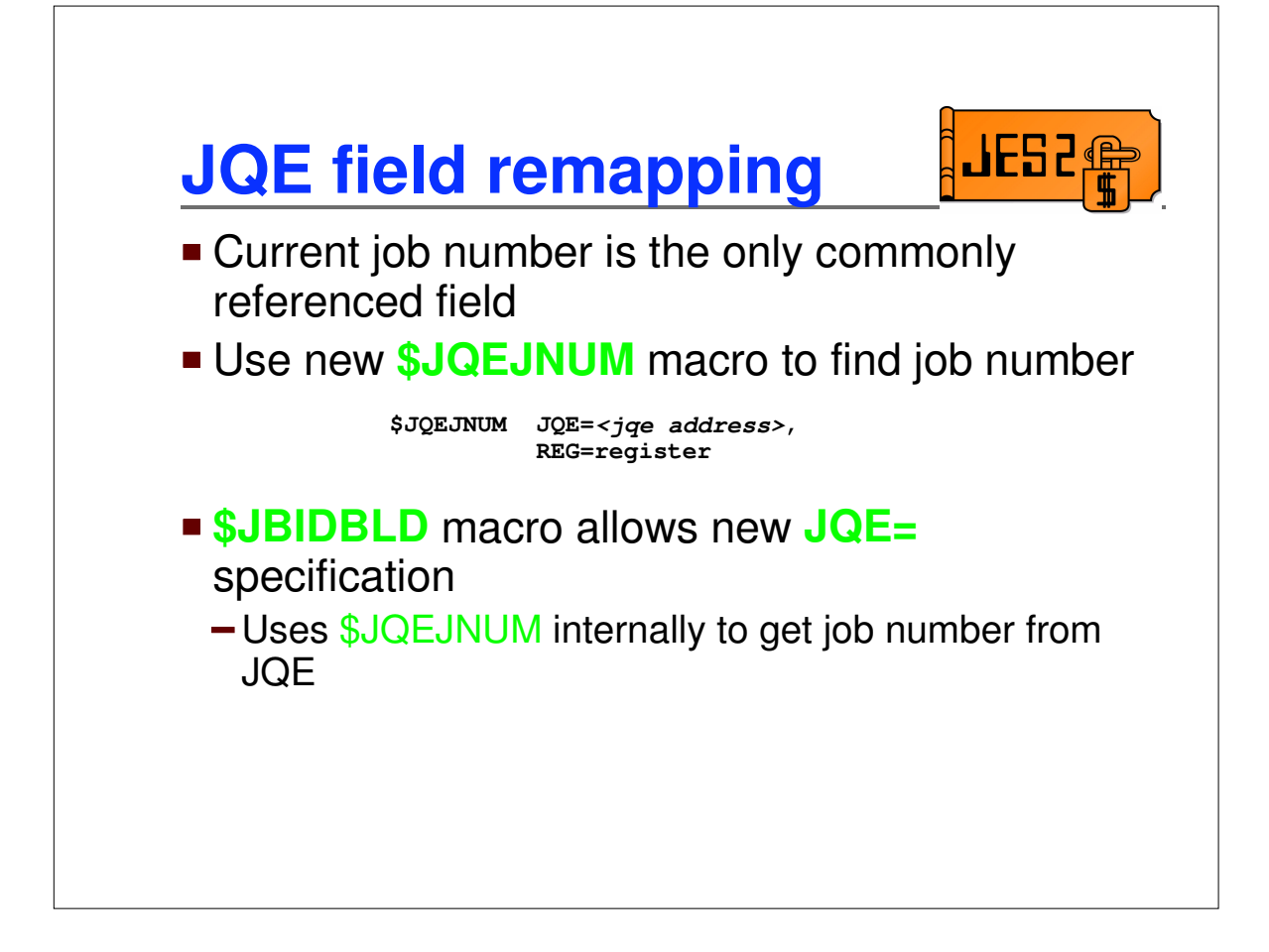

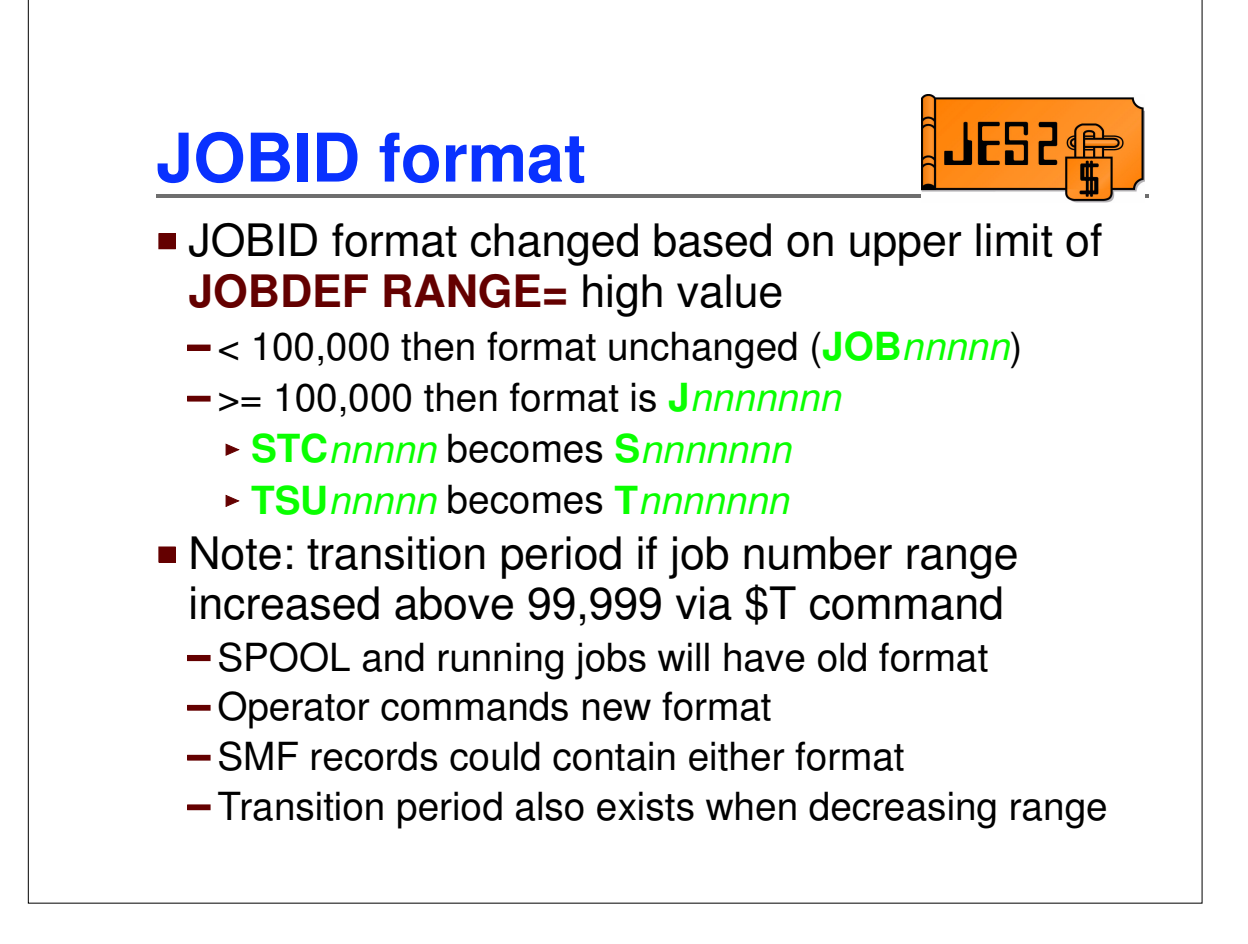

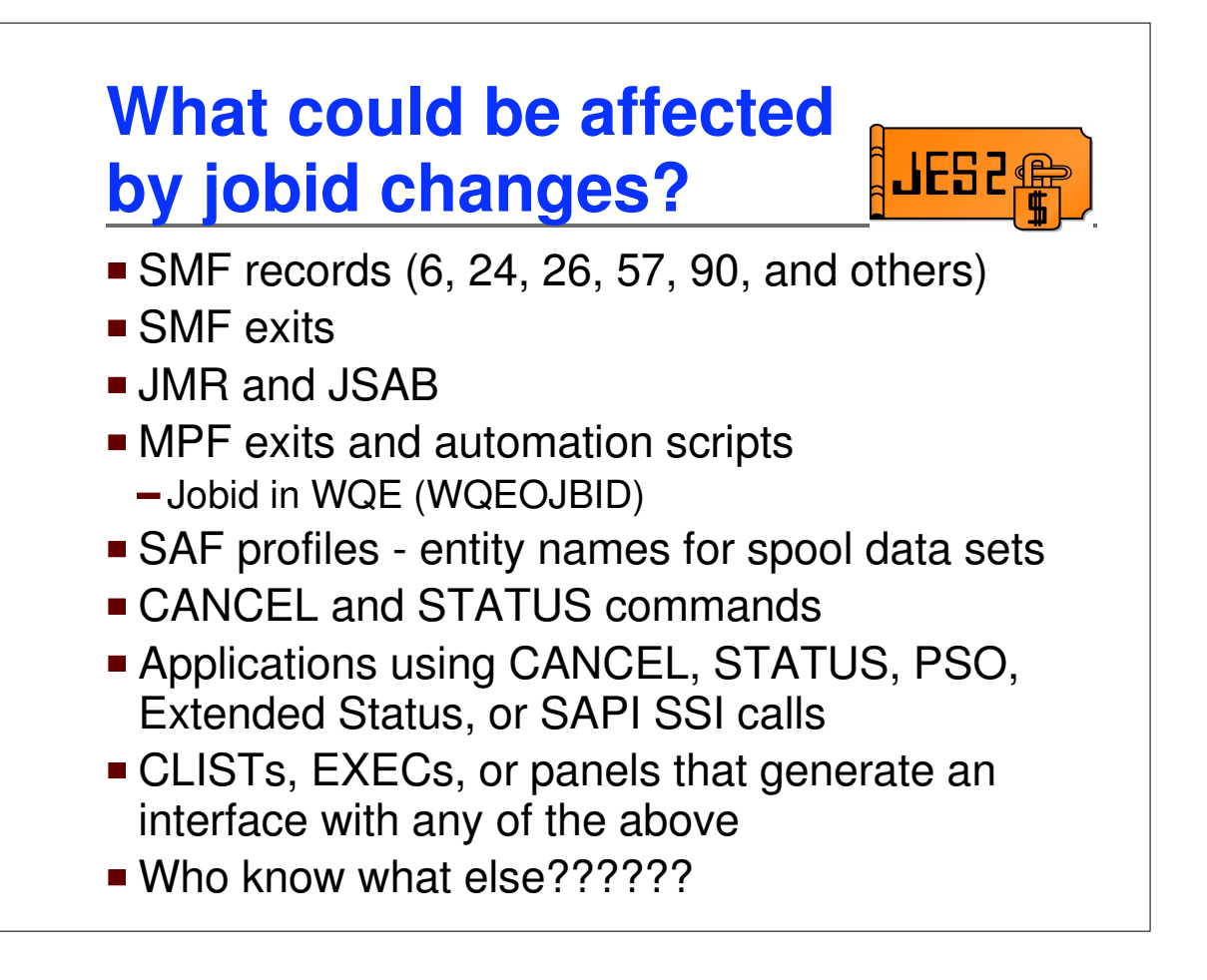

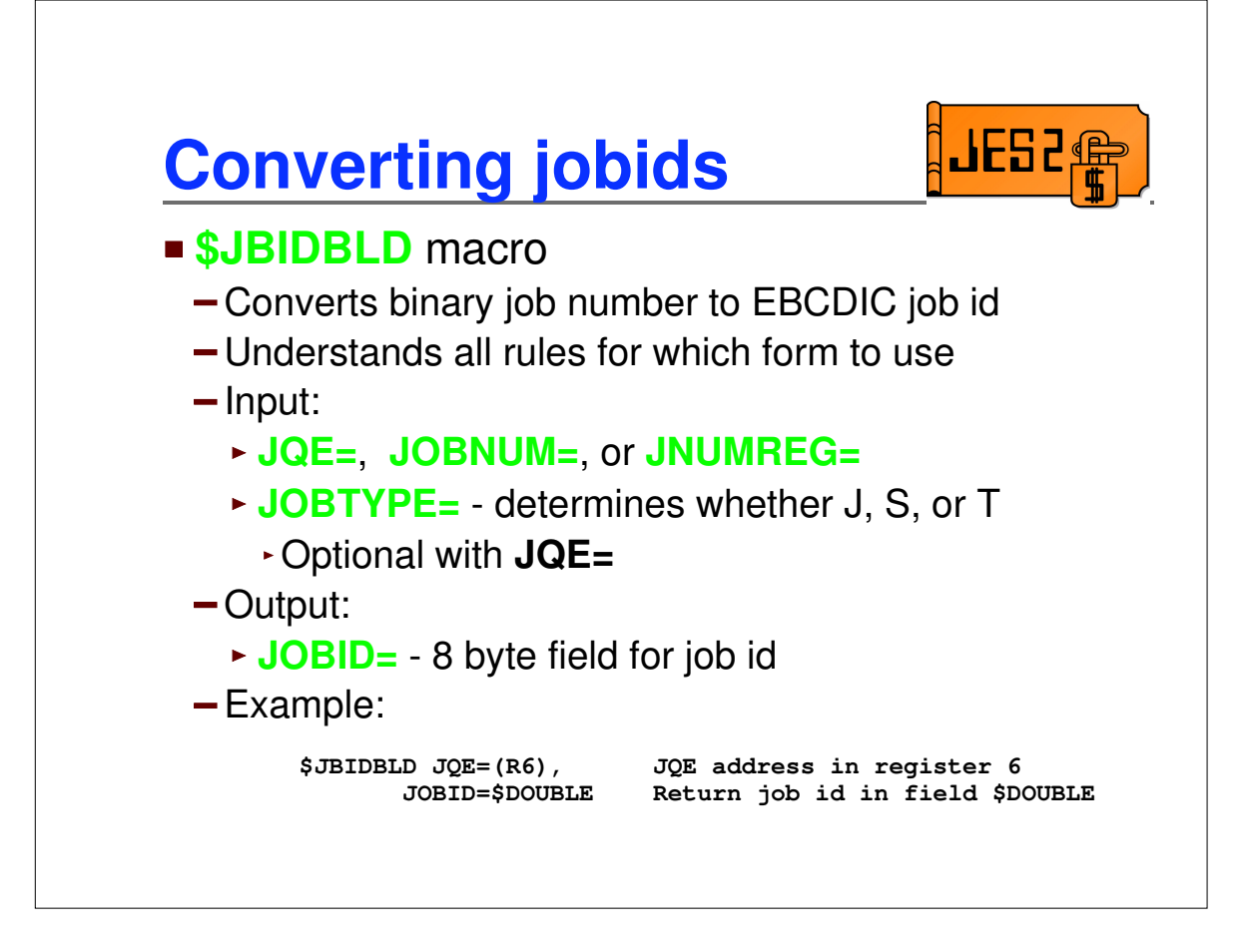

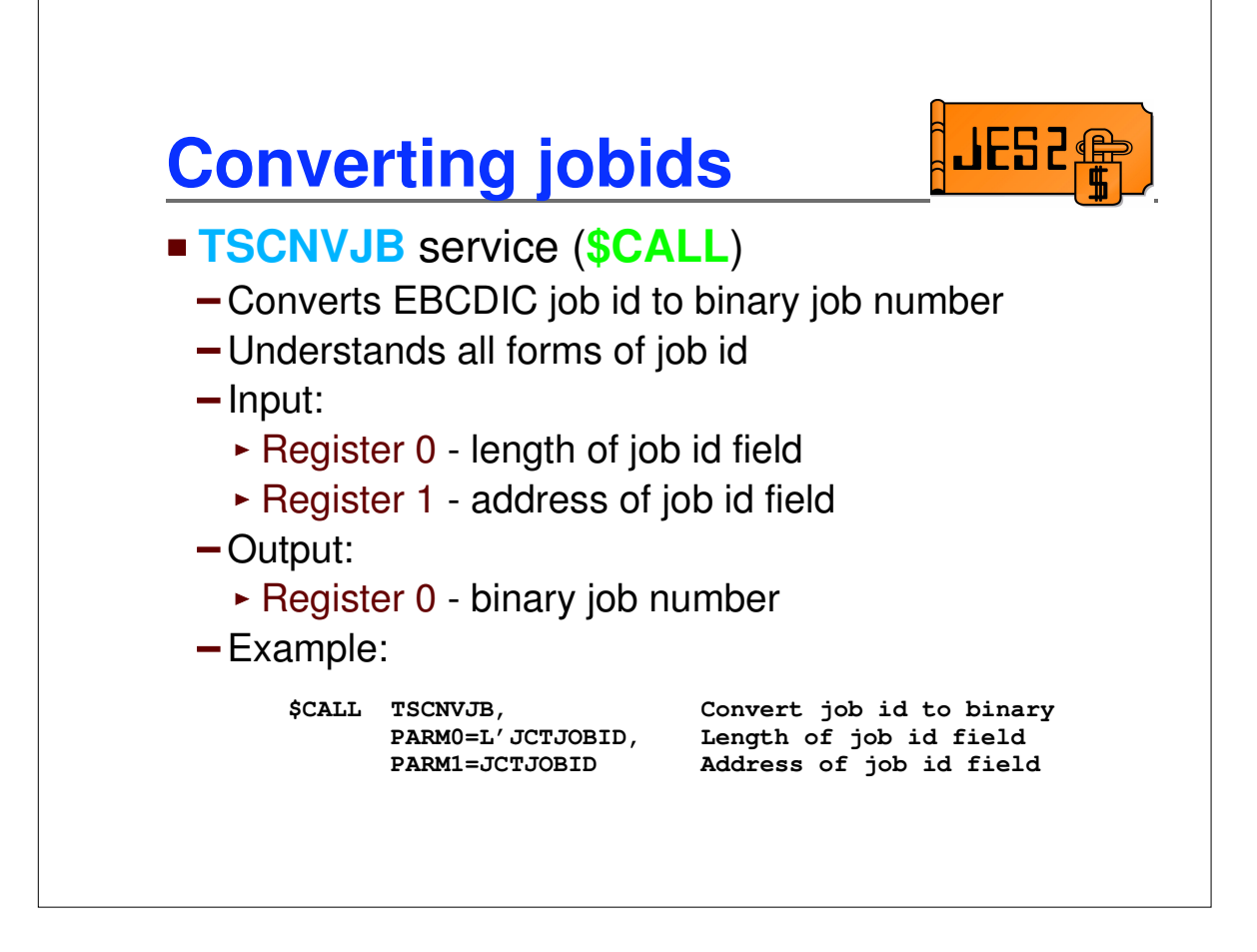

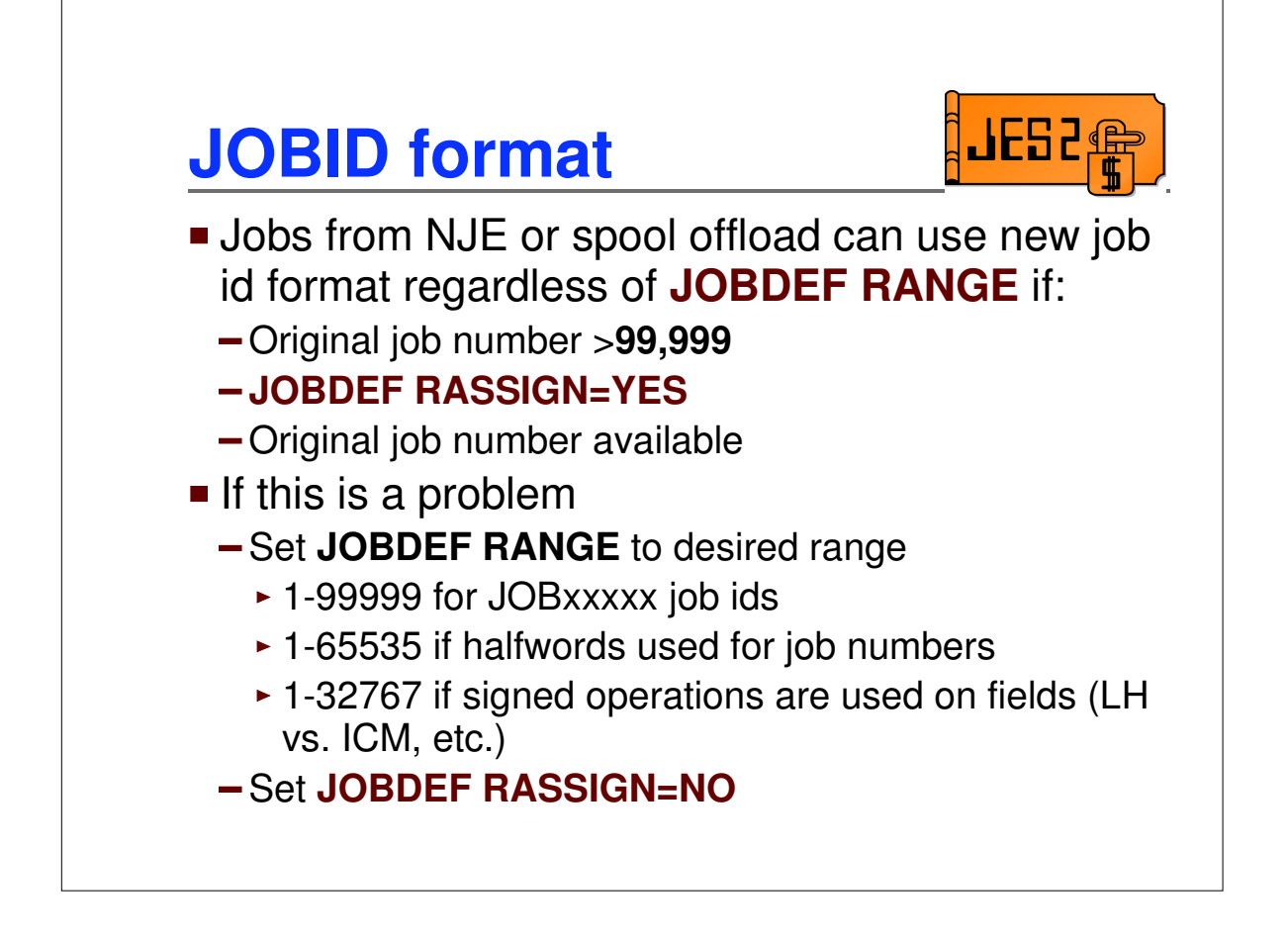

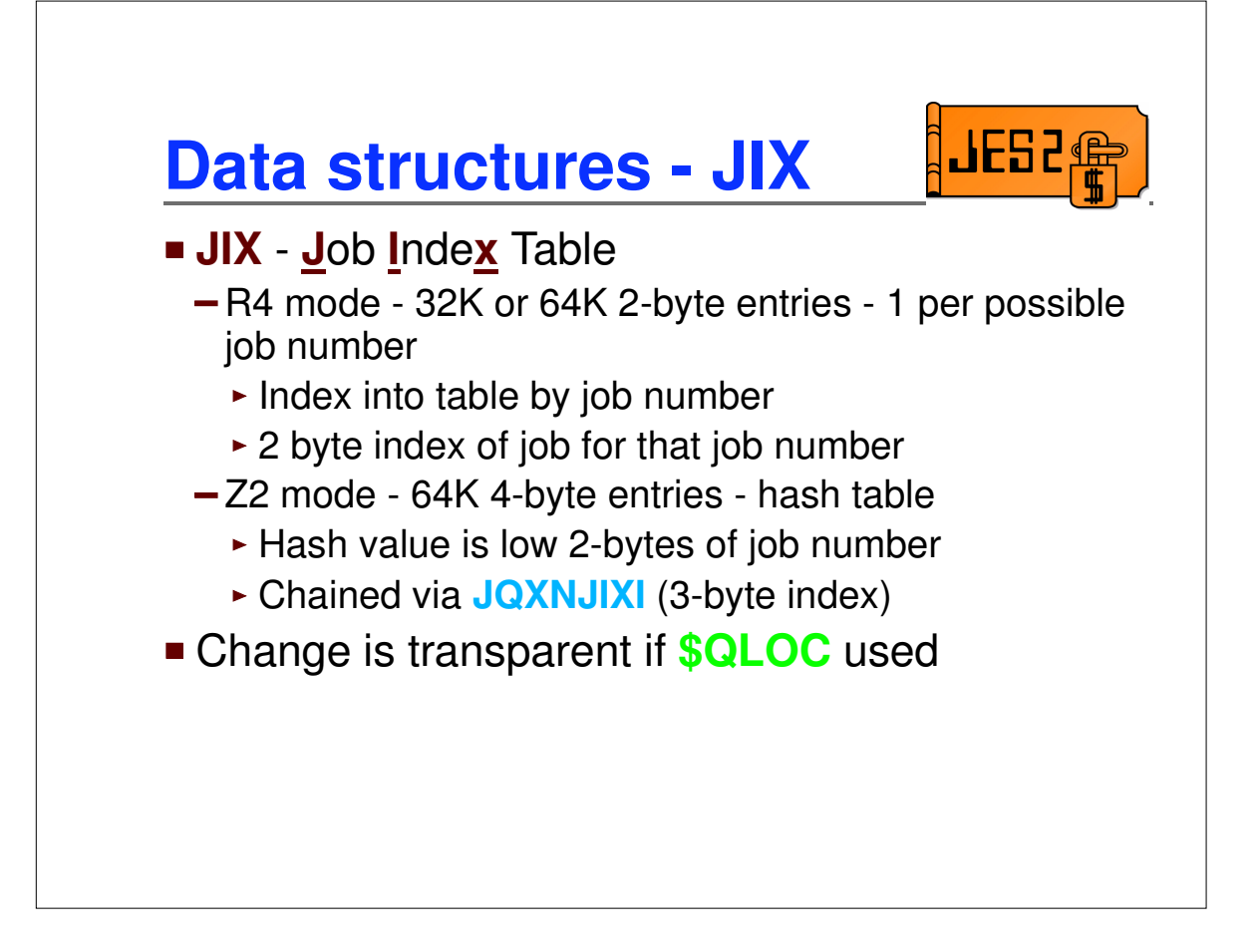

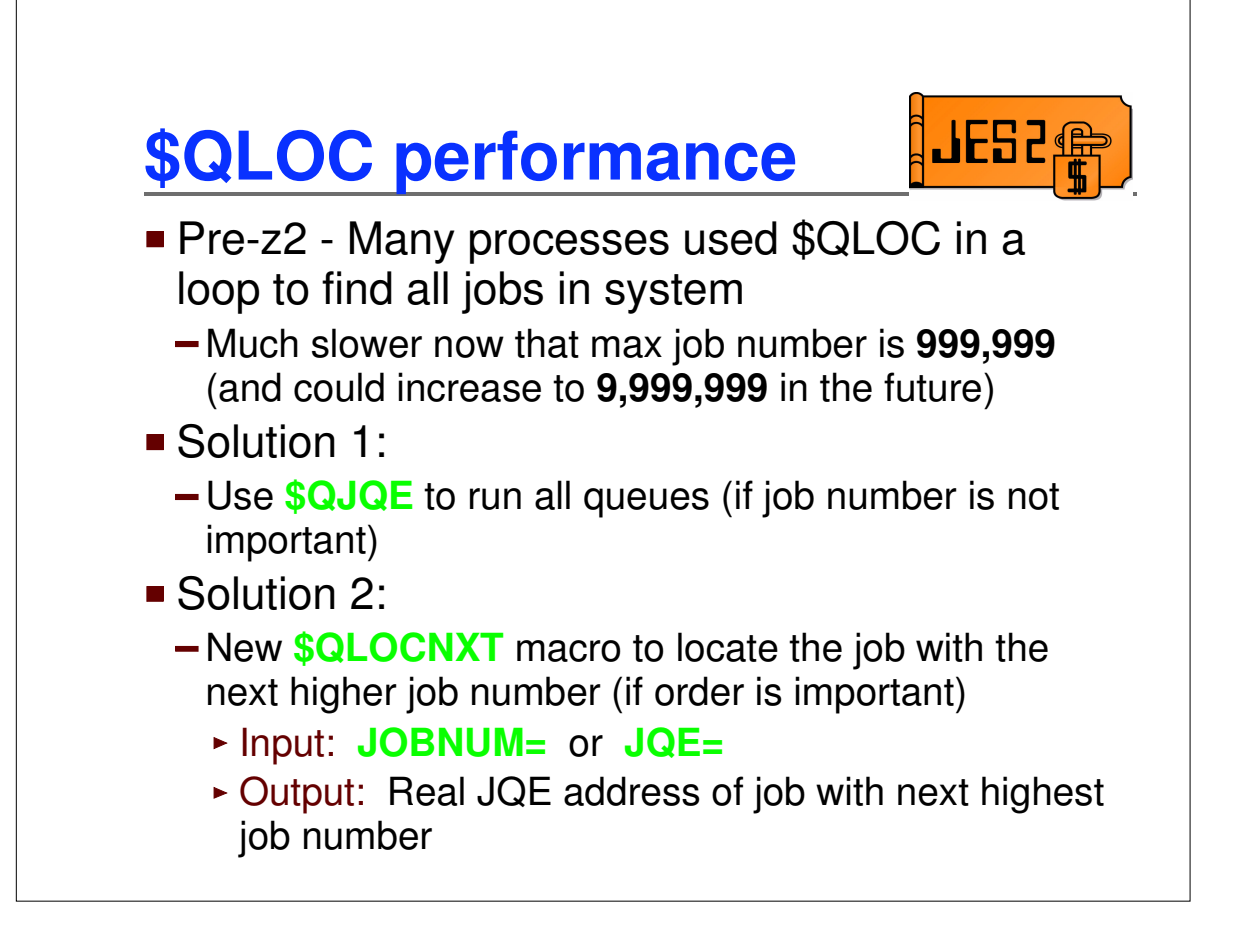

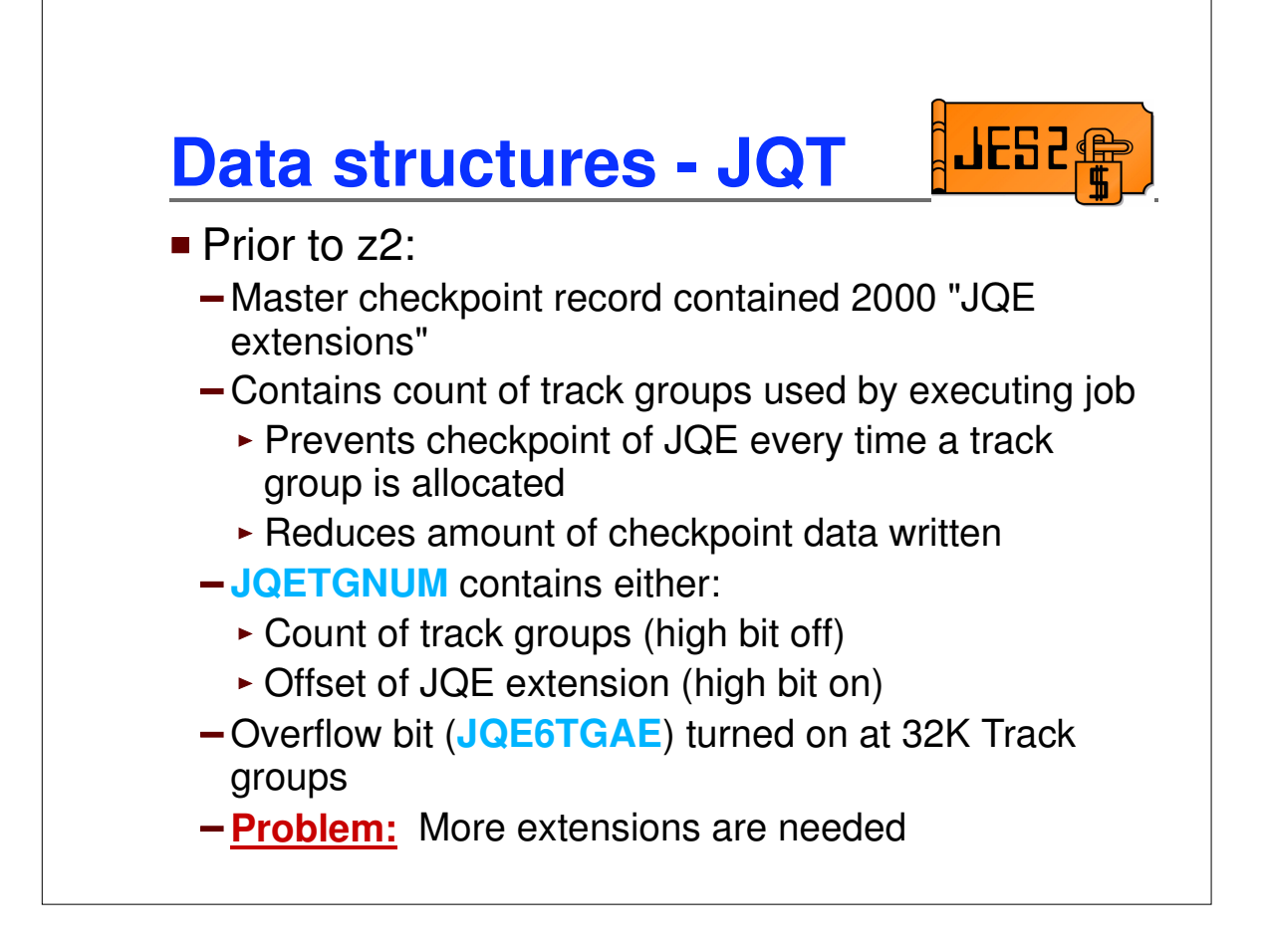

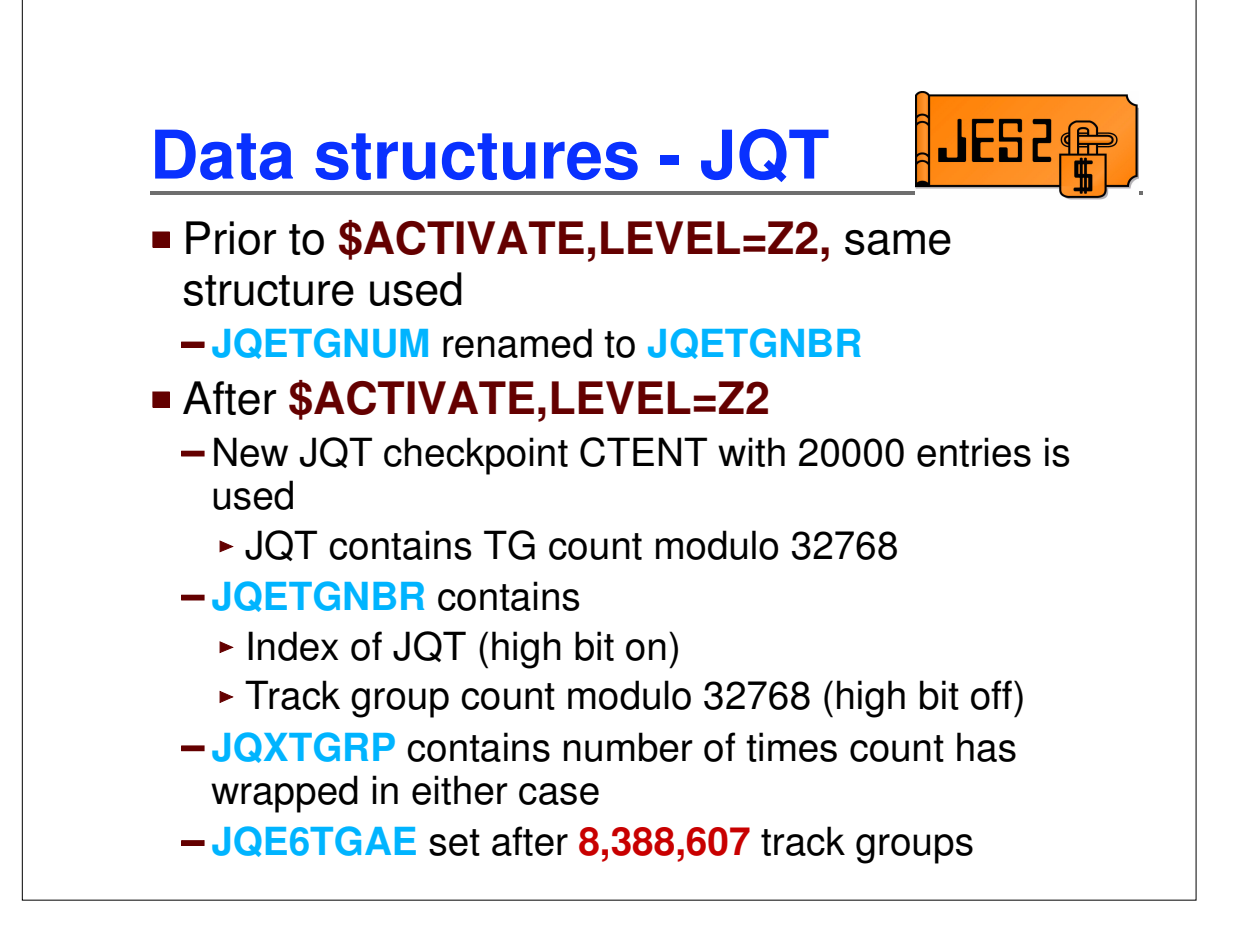

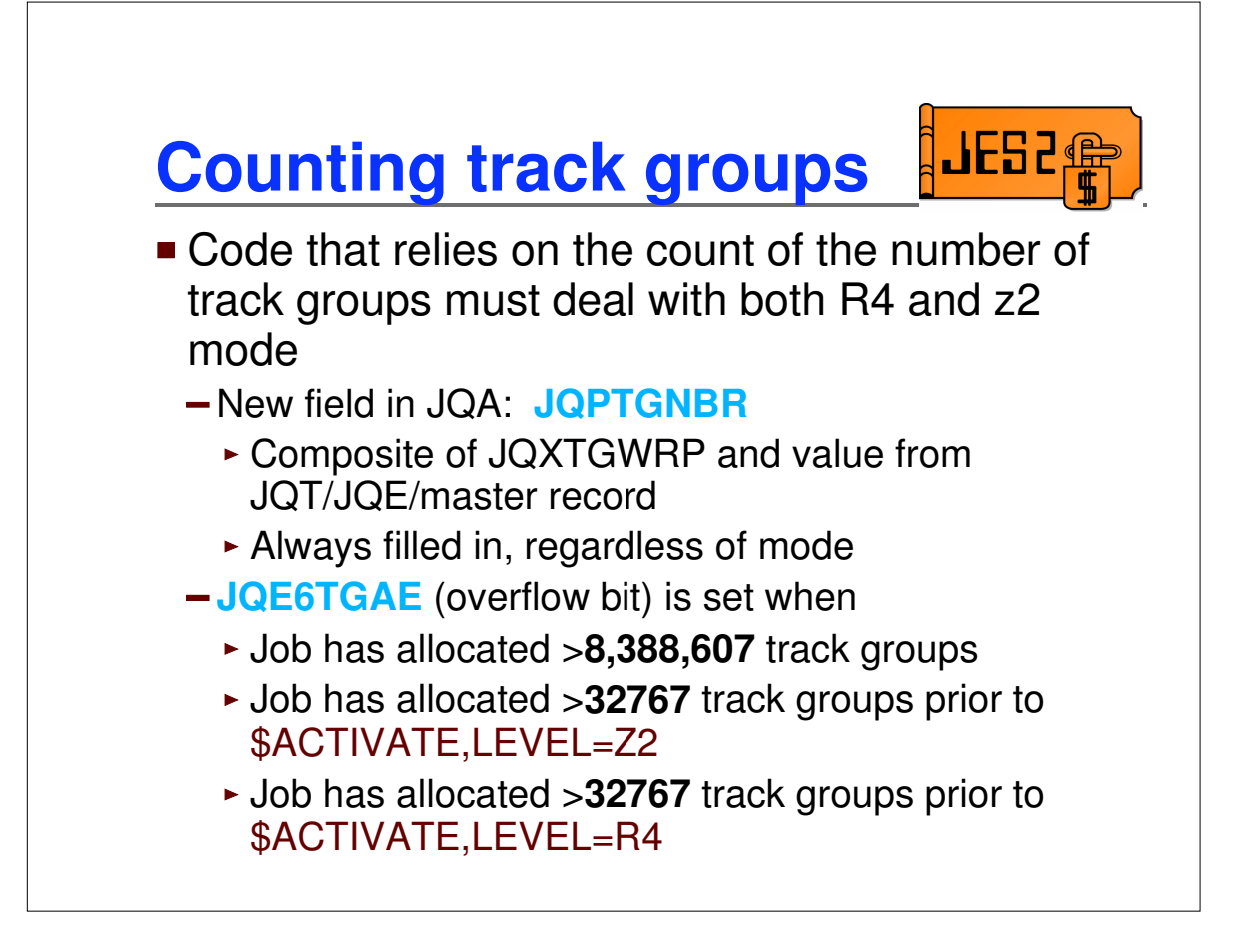

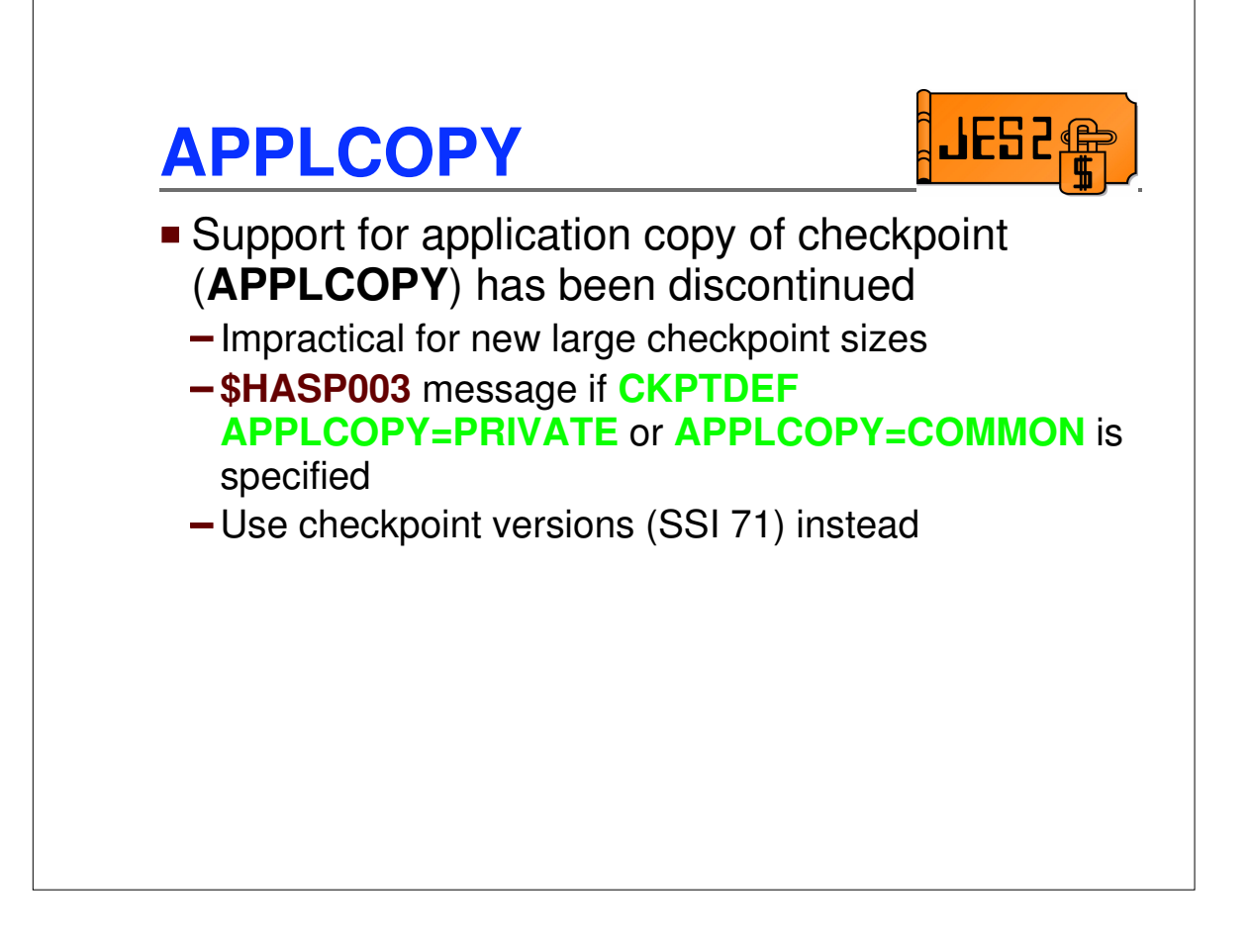

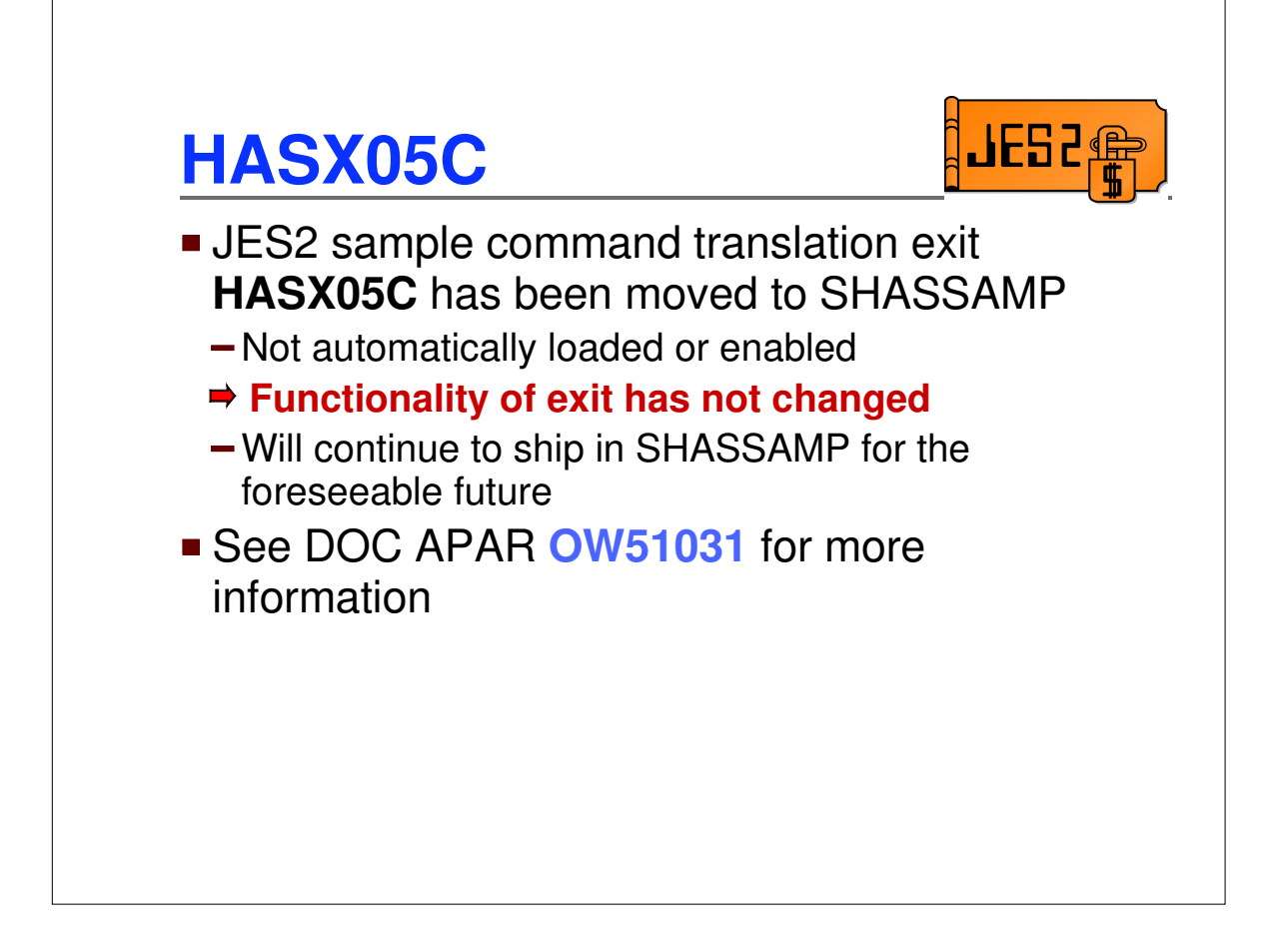

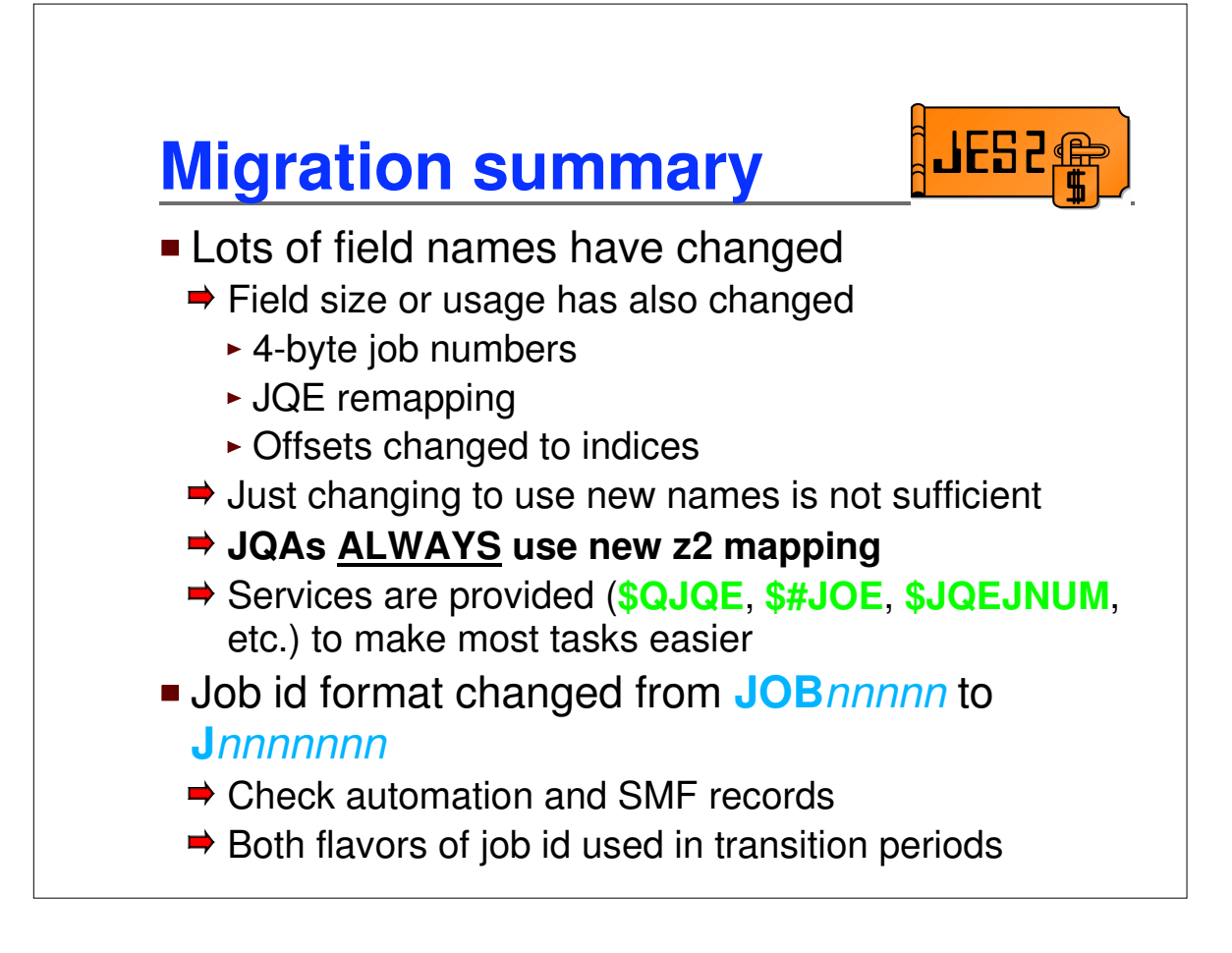

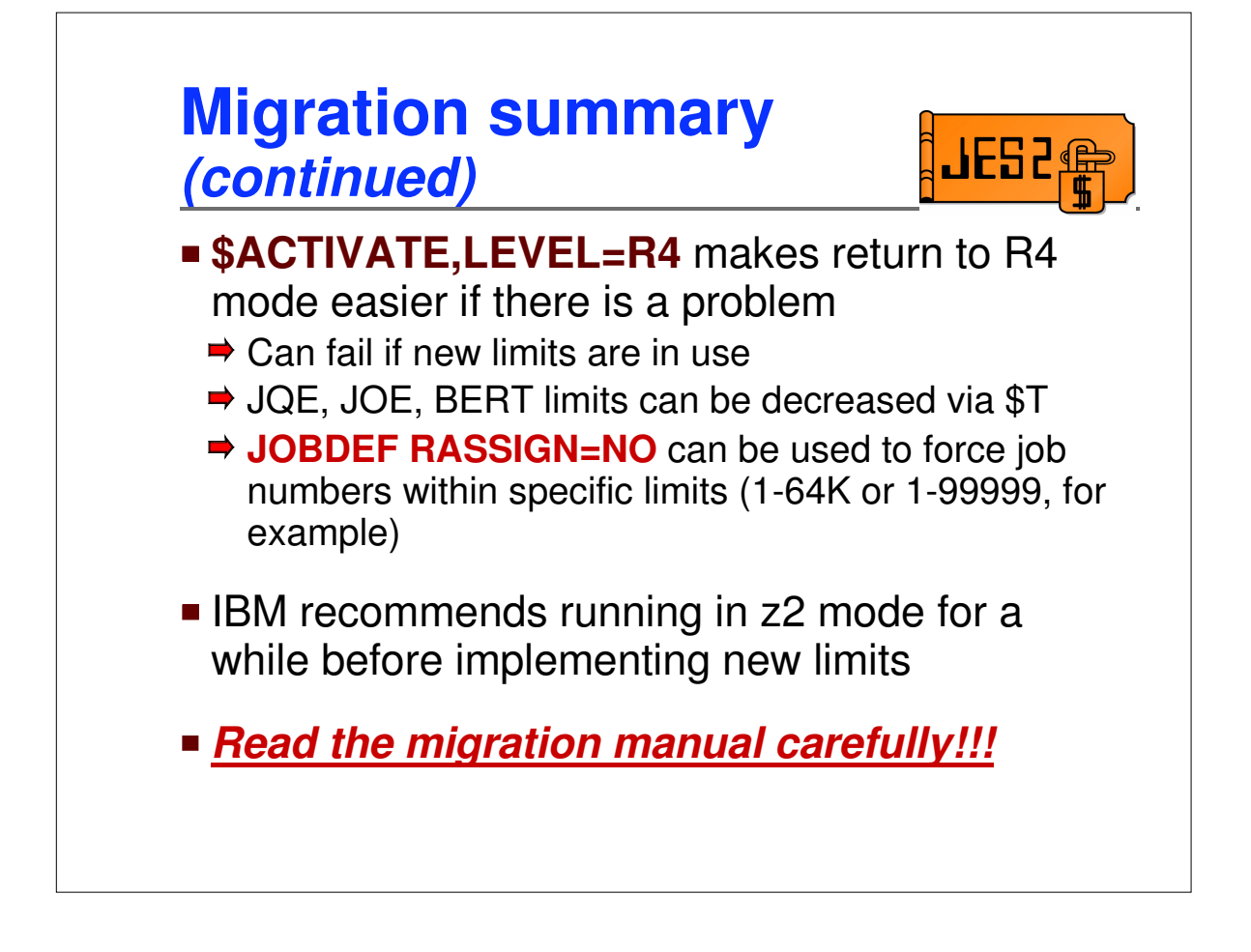

# Appendix

# **Data transformations (JQE chaining)**

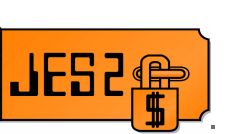

**JQE** offsets fields changed to JQE indexes

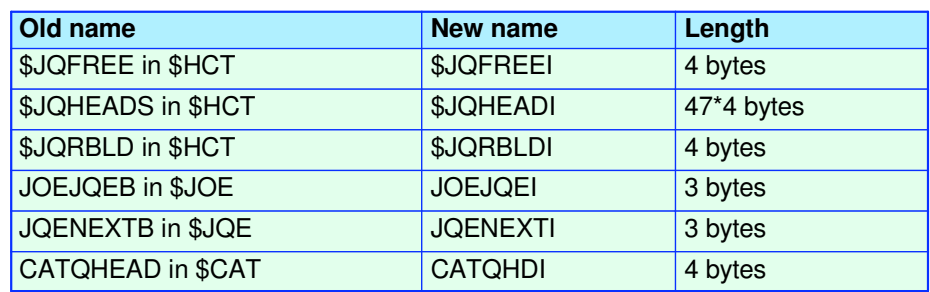

# **Data transformations (JOE chaining)**

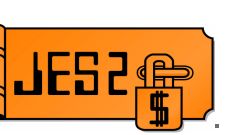

**JOE** offsets fields changed to JOE indexes

![](_page_45_Picture_283.jpeg)

![](_page_46_Picture_3.jpeg)

#### **Job number fields changed from 2 to 4 bytes**

![](_page_46_Picture_184.jpeg)

![](_page_47_Picture_3.jpeg)

#### **Job number equates changed from 2 to 4 bytes**

![](_page_47_Picture_128.jpeg)

![](_page_48_Picture_3.jpeg)

**2** byte job number fields in SPOOLed control blocks changed to use preceeding 2 byte reserved fields

![](_page_48_Picture_175.jpeg)

![](_page_49_Picture_3.jpeg)

#### ■ 2 bytes job number fields moved to create 4 byte fields

![](_page_49_Picture_238.jpeg)

#### **Fields moved to create 4 byte fields**

![](_page_49_Picture_239.jpeg)

### **Data transformations (JESNEWS)**

![](_page_50_Picture_3.jpeg)

#### **Fields updated to support JESNEWS**

![](_page_50_Picture_204.jpeg)